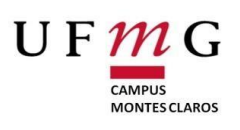

U F  $\mathcal{M}$  G Universidade Federal de Minas Gerais

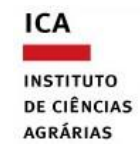

 **Instituto de Ciências Agrárias**

Campus Regional Montes Claros

# TRABALHO DE CONCLUSÃO DE CURSO

ADMINISTRAÇÃO

# **VIABILIDADE ECONÔMICA DA INTEGRAÇÃO LAVOURA PECUÁRIA NO NORTE DE MINAS GERAIS**

JACQUESON AZEVEDO DE SOUZA

**Jacqueson Azevedo de Souza**

# **VIABILIDADE ECONÔMICA DA INTEGRAÇÃO LAVOURA PECUÁRIA NO NORTE DE MINAS GERAIS**

Trabalho apresentado como requisito para aprovação na disciplina de Trabalho de Conclusão de Curso II no Instituto de Ciências Agrárias da Universidade Federal de Minas Gerais.

Orientador: Prof. Cristiano Marchi Gimenes

Coorientação: Prof ª. Leidvan Almeida Frazão

Montes Claros - MG 2019

Jacqueson Azevedo de Souza. VIABILIDADE ECONÔMICA DA INTEGRAÇÃO LAVOURA PECUÁRIA NO NORTE DE MINAS GERAIS

Aprovada pela banca examinadora construída por:

Prof. Dr º Luiz Arnaldo Fernandes - ICA/UFMG

Prof<sup>ª</sup> Dr<sup>ª</sup> Leidvan Almeida Frazão - Coorientadora ICA/UFMG

Prof. Cristiano Marchi Gimenes - Orientador ICA/UFMG

Montes Claros, 25 de junho de 2019.

A minha mãe que apesar da aflição em seu coração, sempre esteve a me guiar na direção correta durante meus devaneios, como um farol em noites sem luar.

## AGRADECIMENTOS

A Deus e aos meus mentores que sempre que acompanharam nessa trajetória de luta e superação, sempre me dando força quando não havia mais fôlego para continuar.

Aos meus pais Gerson e Sandra que sempre esperavam o melhor de mim, agradeço por suas orações.

A Elissadra meu anjo que sempre me inspirou nos dias difíceis, com um sorriso alegre e aconchegante, sempre esperançosa por dias melhores.

Aos professores do instituto de ciências agrárias da UFMG Campus Montes Claros, em especial a professora Leidvan Almeida Frazão pela coorientação.

Ao meu orientador Professor Cirstiano Marchi pelo carinho, dedicação e repeito para comigo e meus atrasos, desculpas e percalços.

A EMATER Várzea da Palma em especial o extencionista Marilson Dalla Barnadina, pela paciência e dedicação, sempre solidário e pronto a me atender.

E a todas as pessoas que torceram e vibraram pela minha vitoria, familiares, amigos e colegas de classe.

*"As obras inspiradas pelo amor aos nossos semelhantes são as que mais pesarão na balança dos nossos corações. Todos somos livres. Ninguém é de ninguém! Temos liberdade para desejar, escolher, fazer ou obter, mas somos, todos, também constrangidos a entrar no resultado de nossas próprias obras "*

(Tia Neiva)

#### RESUMO

Devido aos anos consecutivos de seca enfrentados por produtores no norte de Minas, a integração lavoura pecuária ILP tem sido uma tecnologia utilizada para amenizar os efeitos climáticos que tanto tem prejudicado a produção na região. O objetivo do trabalho é analisar os dados financeiros referentes aos custos, despesas e receitas da reforma de pastagens consorciada ILP, verificando se há viabilidade econômica durante o processo implantação do mesmo no território do Município de Várzea da Palma situada no Norte de Minas, possibilitando os produtores tomarem a decisão mais segura e assertiva. A atividade agropecuária destaca-se no município pela sua importância social, econômica e ambiental, contribuindo de forma expressiva para a criação de oportunidades de trabalho e renda. Através da elaboração do fluxo de caixa proveniente das possíveis vendas da silagem produzida no sistema integrado, e das cabeças de gado que foram introduzidas na pastagem recém-formada será possível aferir através dos indicadores econômicos se o método utilizado (ILP) é viável economicamente ou não. O universo do projeto é de dez anos, levando em consideração os custos referentes à implantação da ILP, as despesas provenientes da atividade de pecuária e a receita de ambas, levando em consideração os valores que são praticados no mercado local, juntamente com o auxilio técnico do escritório da EMATER foi possível levantar os dados que subsidiaram o trabalho. A metodologia utilizada no processo para aferir a viabilidade econômica foi o Valor Presente Liquido. Na oportunidade foram calculados também a Taxa Interna de Retorno, Taxa Interna de Retorno Modificada e o *Payback*, com o objetivo de avaliar se a taxa utilizada foi suficiente para remunerar o capital investido e em quanto tempo. O VPL do projeto integrado apresentou o valor de R\$ 1.004.807,65, já o sistema convencional R\$ 144.366,69. No fim da pesquisa foi possível chegar à conclusão, que a reposição animal é a atividade mais onerosa dentro do sistema produtivo apresentado, no entanto, a reforma de pastagem se apresentou viável através do sistema ILP.

**Palavras-chave:** Viabilidade Econômica. Integração Lavoura Pecuária. Norte de Minas Gerais

# LISTA DE ILUSTRAÇÕES

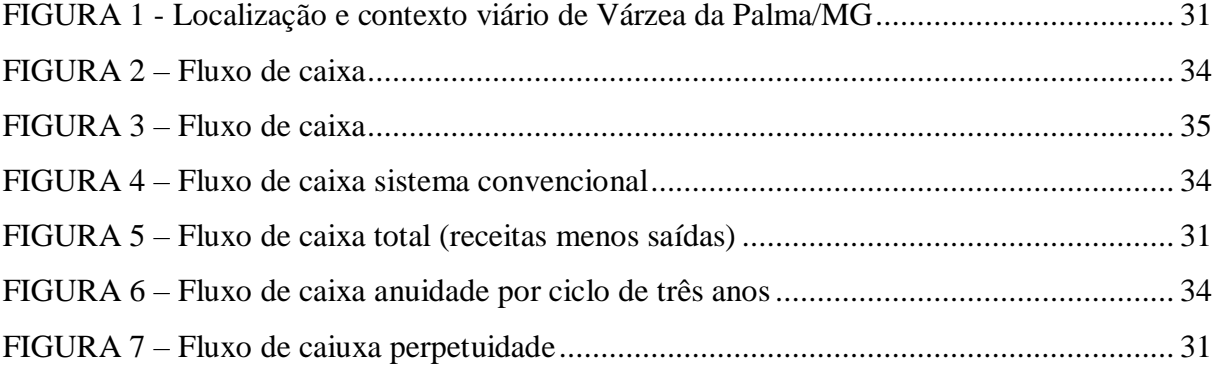

# LISTA DE TABELAS

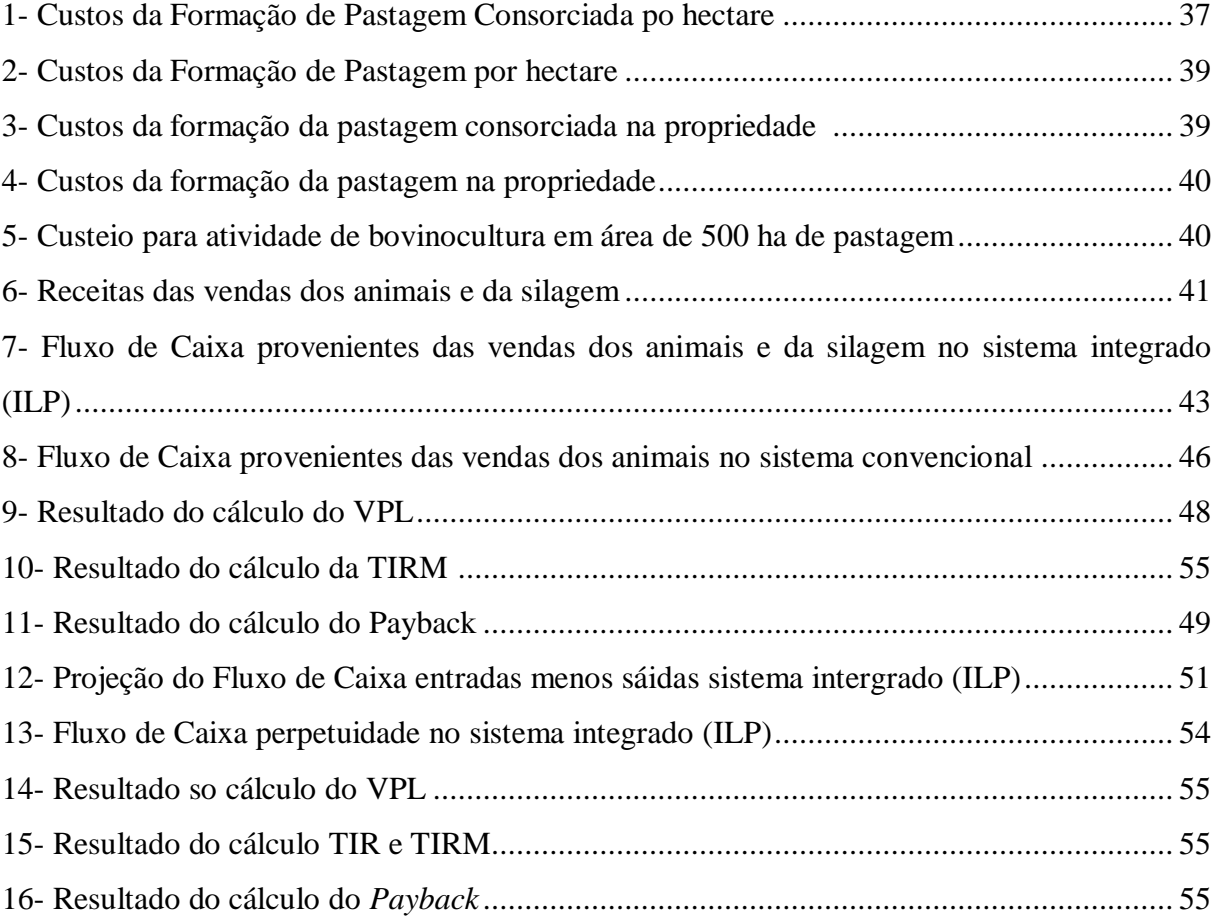

# LISTA DE ABREVEATURAS E SIGLAS

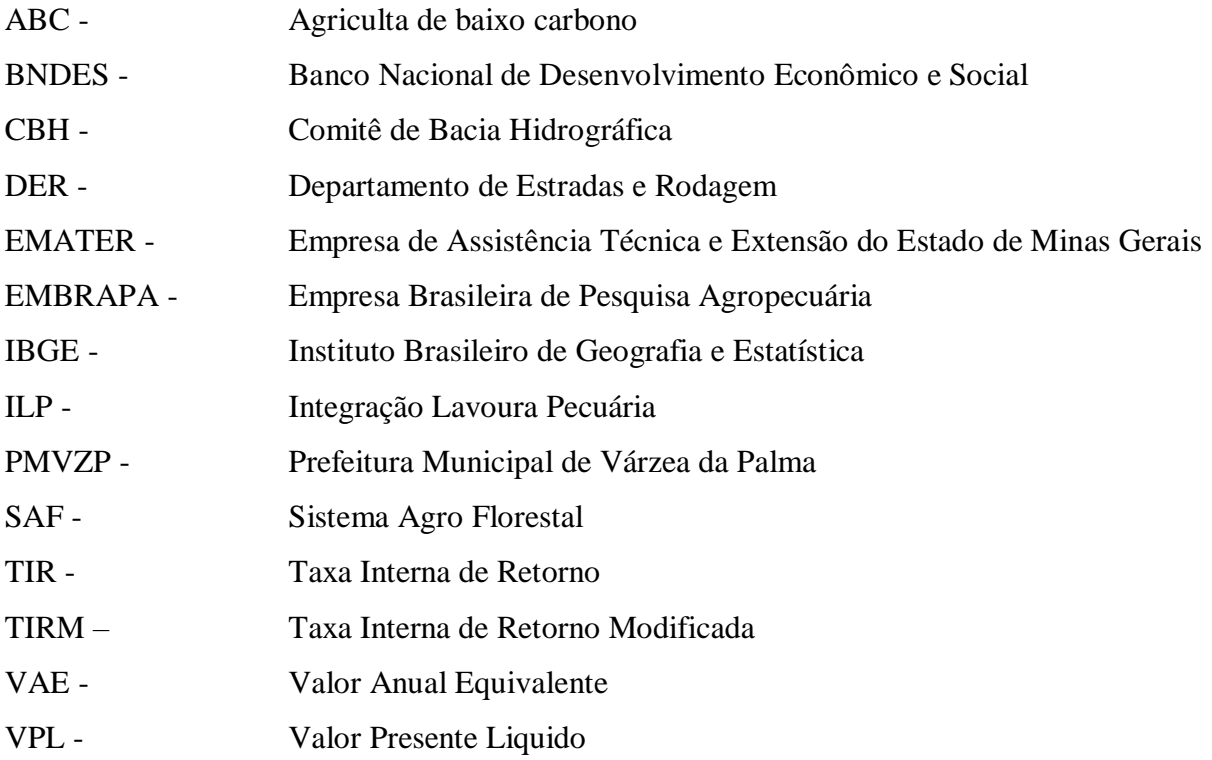

# **SUMÁRIO**

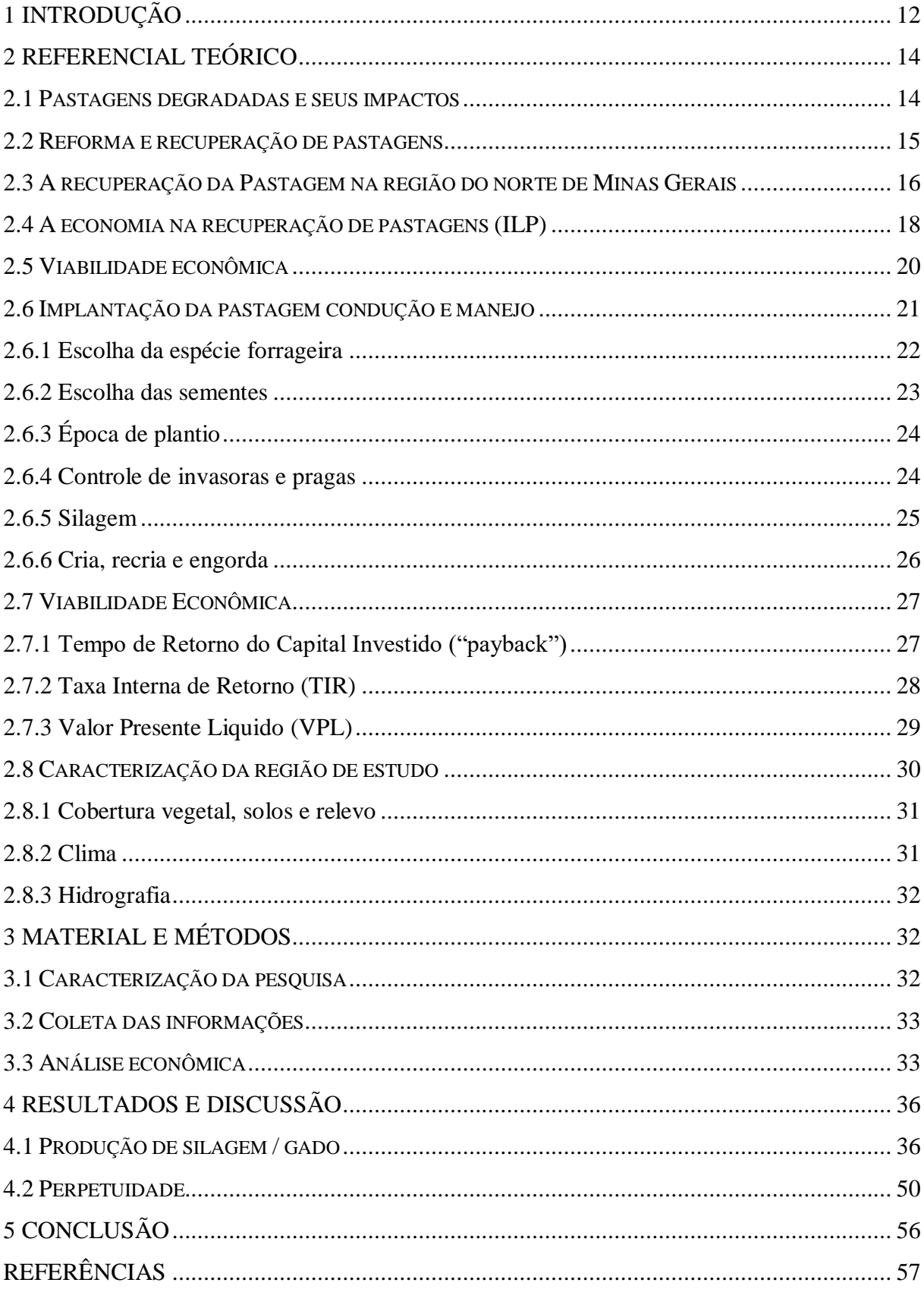

# <span id="page-11-0"></span>**1 INTRODUÇÃO**

No decorrer das últimas décadas, a atividade pecuária desenvolvida no Brasil se beneficiou imensamente dos solos recém-desmatados que possuíam grande quantidade de matéria orgânica, proveniente da mata existente no local, fator que favoreceu a implantação de forrageiras com altos valores nutritivos e exigentes quanto à fertilidade do solo para se desenvolver (OLIVEIRA, 2005). O autor relata que com o passar dos anos, o solo começou a perder a fertilidade, produtores começaram a implantar nessas áreas, forrageiras menos exigentes em fertilidade e consequentemente menos nutritiva ao rebanho, comprometendo a produtividade e a situação de fertilidade chegou a tal ponto que mesmo espécies menos exigentes não conseguem sobreviver.

Como consequência da perca de fertilidade dos solos, o produtor por imperícia, não consegue dimensionar com exatidão essa perca e iludido com a produtividade de outrora, acaba por cometer erros grosseiros quanto ao manejo da área, intensificando o pastejo no local. Tal ação desmedida favorece a degradação da pastagem, trazendo como consequência exposição do solo e acarretando o surgimento de plantas daninhas e erosão do solo (OLIVEIRA, 2005). Outro fator que segundo a EMATER – Várzea da Palma, que tem dificultado e muito as práticas agronômicas no município e na região é a seca dos últimos anos.

Os efeitos climáticos da seca são algo sempre difícil de ser dimensionada, devido às diversas variáveis envolvidas. Uma solução viável é a prevenção desses efeitos através de um planejamento estratégico, preparando todos para conviver com o fenômeno. As regiões onde a maior incidência dos efeitos da seca no território nacional é o Semiárido. Durante os anos de 2012 e 2013, diversos municípios da região do norte de Minas Gerais sofreram intensamente com a estiagem (EMBRAPA, 2018).

De acordo com Mota (2010) no Norte de Minas, a realidade é ambígua. A situação se agrava com a péssima distribuição das chuvas no decorrer do ano. A autora corrobora citando outros fatores que contribuem para perca de fertilidade do solo, como a superlotação animal, as técnicas inadequadas ao manejar o solo, decisões errôneas e equivocadas, durante o processo decisório no momento da escolha de qual espécie forrageira que deve ser utilizada, têm contribuído para o péssimo desempenho das pastagens alem de causar degradação dos solos.

Contudo, é necessário que o produtor reflita sobre o problema e procure tomar uma decisão para reverter o quadro, sendo necessário analisar com calma a melhor técnica a ser utilizada, reformar ou recuperar os pastos degradados. Escolher qual técnica a ser usada requer conhecimentos técnicos e econômicos, devido às diversas variáveis envolvidas no processo, como flutuação dos custos e a tecnologia no espaço tempo. A recuperação de pastagens é uma técnica mais vantajosa do ponto de vista técnico e econômico (OLIVEIRA, 2005).

Allen et al. (2007) afirmam que o sistema integração lavoura-pecuária (ILP) tem se sobressaído, mostrando se uma opção frutífera devido suas características de auxiliar mutuamente duas atividades agronômicas distintas, a produção de carne através do rebanho de corte e o cultivo de lavouras, ambas tendo sua importância econômica para o produtor proporcionando ganhos consideráveis principalmente nas áreas de clima seco.

Desta forma, é de extrema importância analisar os dados financeiros dos projetos de recuperação de pastagens consorciadas, verificando se há viabilidade econômica na implantação e condução do mesmo no território do Município de Várzea da Palma, possibilitando os produtores tomar a decisão mais segura e assertiva.

O objetivo deste trabalho é verificar a viabilidade econômica, durante o processo de recuperação das pastagens consorciadas através dos indicadores financeiros, utilizando a técnica de integração lavoura pecuários (ILP), nas propriedades rurais no município de Várzea da Palma – Minas Gerais.

# <span id="page-13-0"></span>**2 REFERENCIAL TEÓRICO**

<span id="page-13-1"></span>2.1 Pastagens degradadas e seus impactos

Grandes áreas de pastagens geralmente em formato de monocultivo, quando cultivadas em solos com déficit de fertilidade e técnicas de manejo rudimentares, corroboram para um desempenho ínfimo da pecuária nacional, podendo apresentar um risco para a mesma, principalmente quando as pastagens apresentam grau avançado de degradação (ZIMMER et al., 2012).

Atualmente a maneira como é desenvolvida a atividade de pecuária nas propriedades que estão situadas no Cerrado brasileiro, utilizando se de um modelo de manejo inapropriado entre os componentes que compõe o sistema (solo, planta e animal) e por meio de uma administração empírica, é um dos fatores determinante a degradação de pastagens, causando assim impactos negativos ao ambiente (erosão, voçorocas e assoreamento de rios) (BARCELLOS et al., 2008).

Sob uma perspectiva ambiental, pastagens que são recuperadas apresentam algumas vantagens, entre outras, inibi a abertura de novas áreas para formação das mesmas através do desmatamento. Outro aspecto importante é o comprometimento da eficiência econômica em sistemas onde as pastagens encontram se degradas, sendo nesse momento, necessário a tomada de decisão por parte do produtor entre reformar ou recuperar as pastagens degradadas com o intuito de reverter à situação (OLIVEIRA, 2005).

Além dos percalços citados anteriormente por outros autores, Mota (2010) afirma que outros problemas são enfrentados pelo produtor, como a descapitalização proveniente da degradação, acarretando alem da queda da produção de carne e leite, a desvalorização da terra e a ausência de recursos para investir nas reformas das pastagens.

Na região norte mineira, a atividade de pecuária extensiva sofre com o fator climático, as chuvas são muito irregulares e não tem uma distribuição uniforme. A má distribuição das chuvas e os problemas de ordem econômica na região atualmente, não fazem jus ao Norte de Minas do passado, grande produtor de grãos através da agricultura tradicional (MOTA, 2010).

A cartografia do município de Várzea da Palma no que diz respeito ao uso e ocupação do solo, apresenta grandes mudanças na sua composição dentro de um universo de usos, é muito evidente o avanço espacial das áreas de pastagem, que segundo Silva, Leite e Veloso (2017) dentro do intervelo de 25 anos (1985, 2005 e 2010) cresceu consideravelmente, o triplo da sua área ocupada anteriormente.

Ainda sobre as pastagens no município de Várzea da Palma, Ferreira e Silva (2018) afirmam que, de acordo com o cenário observado (cartográfico), houve um manejo intenso do uso do solo, e como consequência desse uso, caso o mesmo tenha sido realizado sem pericia e os cuidados técnicos, pode agravar os efeitos de degradação do solo.

Existe uma estimativa que no Brasil exista aproximadamente 100 milhões de hectares de pastagens cultivadas. E que dessa cifra cerca de 54,1 milhões de hectares estão situados somente no Cerrado Brasileiro, ou seja, 26,4% do bioma (SANO et al., 2010), grande parte dessas pastagens são do gênero urochloa, sendo que quase metade dessas apresenta certo grau de degradação.

Atualmente os processos produtivos se tornaram tão dinâmicos, é de extrema importância que a postura empreendedora do produtor rural seja compatível com o novo cenário que se apresenta. Em determinadas situações, decidir sobre qual caminho trilhar é mais importante do que caminhar pelo caminho. A escolha de pastagens é um excelente exemplo dessa situação (OLIVEIRA, 2005).

## <span id="page-14-0"></span>2.2 Reforma e recuperação de pastagens

Os percalços que assombram a produção da pecuária, encontram-se na baixa qualidade das pastagens nos meses de seca, isso dificulta o rebanho obter resultados positivos (YOKOYAMA et al., 1999).

O excesso de animais por hectare e o déficit de nutrientes devido a sua não reposição, permanecem como as principais causas de degradação das pastagens no território nacional. Mas Zimmer et al. (2012) ainda afirma que há outros fatores adjacentes que contribuem para a degradação, como espécies invasoras, doenças, pragas, compactação do solo, entre outros, e que erroneamente são indicados como os precursores de degradação, no entanto os mesmos são meras consequências da falta de manejo anteriormente citadas.

A falta de manejo e as técnicas inapropriadas de conservação do solo no bioma Cerrado têm causado diversos danos ambientais, como a erosão, compactação e

desestruturação, alem da perca de nutrientes pela falta de adubação, ocasionando baixo desempenho nas atividades de lavoura e consequentemente na pecuária (KLUTHCOUSKI; STONE; AIDAR, 2003).

Entretanto se faz necessário esclarecer a diferença conceitual entre reformar e recuperar pastagens, estando às mesmas degradadas ou não. Oliveira (2005) afirma que o processo de reformar uma pastagem se dar por meio da eliminação das plantas que estão na área, seja através da aplicação de herbicidas, que dessecam as espécies no local ou via preparo do solo, quando o intuito é a inserção de nova espécie forrageira através de plantio direto ou semeadura tradicional. Ainda segundo o autor, recuperar uma pastagem nada mais é do que aproveitar as espécies que se encontram na área, através do uso de técnicas que possibilitem a recuperação do pasto que se encontra degradado, esse processo é menos dispendioso financeiramente uma vez que algumas etapas não são necessárias, como o preparo do solo e aquisição de sementes.

É importante ressaltar que apesar da recuperação ser uma técnica mais atrativa financeiramente, nem toda pastagem permite o uso desse recurso, principalmente aquelas que se encontram com déficit de plantas no local, não sendo possível assim recuperar as espécies (OLIVEIRA, 2005).

## <span id="page-15-0"></span>2.3 A recuperação da Pastagem na região do norte de Minas Gerais

Um dos fatores limitantes para o bom desempenho da produção e consequentemente para o aumento da produtividade nas lavouras do norte de Minas Gerais se justifica principalmente pela irregular pluviometria na região, aliada a chuvas intensas concentradas num determinado período curto do ano (CHAVES et al., 2010).

Segundo Chaves et al. (2010) os índices pluviométricos no norte de minas estão em 750mm/ano, havendo uma variação de 250 a 800mm/ano na região, as chuvas estão concentradas principalmente nos meses de novembro a março, havendo possibilidade de ocorrer episódios de estiagem durante esse período, ocasionando percas produtivas. Nos outros meses do ano as chuvas são ínfimas, o que torna inviável o cultivo de outras culturas agrícolas em regime de sequeiro, alem da baixa produtividade de culturas do Norte do Estado, consequência do baixo índice pluviométrico, outro fator limitante é a tecnologia retrograda utilizada nos sistemas de produção.

A região do semiárido mineiro possui características climáticas que favorece a produção agrícola, alem das altas temperaturas, durante a maior parte do ano, a luz do sol favorece o crescimento de culturas agrícolas que carecem desses recursos ambientais (CHAVES et al., 2010).

Apesar dessas características climáticas presentes na região do norte de Minas, existem outros entraves, como as condições socioeconômicas que segundo o autor necessitam de ajustes para aperfeiçoar o sistema de produção, principalmente para as culturas de sequeiro, a inserção de tecnologias seria um viés necessário para amenizar os efeitos da escassez na região no período de seca e que melhor absorvesse os efeitos das chuvas nas épocas de abundancia. O autor ainda reforça a necessidade da inserção de culturas adaptadas a essas condições endêmicas do norte de Minas, e sugere a cultura do sorgo como uma das opções viáveis, devido suas características de tolerância ao estresse hídrico que segundo o mesmo é superior à do milho (CHAVES et al., 2010).

De acordo com Mota (2010) para suprir a demanda por alimento do rebanho durante o período de seca, umas das técnicas utilizadas é a vedação dos pastos e o armazenamento de volumosos, que foram produzidos durante os meses de chuva. No entanto o autor relata que escassez hídrica no Norte de Minas pode ser um grande entrave para a inserção de Sistemas Agroflorestais (SAF's).

A abertura de novas áreas por meio do desmatamento continua sendo entendido como uma medida necessária, para o aumento da produção de carne bovina. No entanto é necessário que esse modelo de produção arcaico, que perdura atualmente, seja remodelado no intuito de adequar as tendências do setor produtivo vigente (MARTHA Jr. et. al., 2006a).

Os efeitos da seca são muito severos principalmente sobre as atividades agropecuárias, o que torna praticamente inviável, ações que revertam à situação, devido às peculiaridades do fenômeno, sendo necessário um estudo critico nas áreas em que se desenvolvem as atividades agropecuárias, com o objetivo de preparar as pessoas que ali residem para conviver com a situação e minimizar o máximo possível as percas e prejuízos causados por esse fenômeno (EMBRAPA, 2018).

Uma possibilidade de minimizar os efeitos negativos da seca principalmente na região do norte de minas, segundo Chiesa et al. (2008) apud Mota (2010) é através do cultivo do sorgo que pode ser utilizado como silagem, alimentando o rebanho durante o período de seca. Ainda segundo o autor, o sorgo possui características edafoclimáticas superiores à do milho, pois é mais resistente à baixa pluviometria da região do Norte e Minas, que tanto sofre com os veranicos nos períodos das chuvas além do longo período de seca.

De acordo com Mota (2010) foi realizado uma quantidade significativa de estudos sobre a lavoura – pecuária – floresta, no entanto quando considerarmos o consórcio de qualquer forrageira com sorgo praticamente não ha estudos sobre o tema, principalmente em condições climáticas do semiárido.

#### <span id="page-17-0"></span>2.4 A economia na recuperação de pastagens (ILP)

Martha Jr. et al. (2006a) relata que a atividade de pecuária de corte no território brasileiro, sempre teve sua tradição ligada à abertura de novas áreas, principalmente no bioma Cerrado, onde foi adotado um sistema de produção sustentado pela utilização dos recursos naturais de maneira extrativista para não dizer predatória, como forma de subterfúgio para evitar a aplicação de capital, evitando assim maiores gastos. Essa situação teve como consequência uma inversão de valores, a pecuária deveria ser uma atividade produtora, tendo como objetivo principal a geração de divisas, desenvolvimento e aprimoramento dos seus meios de produção, através do investimento em tecnologia, a atividade se tornou uma mera "poupança" sendo utilizada como reserva de capital.

De acordo com Barioni et al. (2003) apud Barcellos et al. (2008) a partir da década de 70 a pecuária nacional obteve um desempenho notório, no entanto o país passava por grades problemas de ordem econômica e política. A população passou por diversos percalços um deles foram os diversos planos econômicos, a grande inflação ocasionada pela instabilidade política e econômica. Esse arcabouço de desgraças e inseguranças, proporcionou um intenso investimento de capital nas pastagens que favoreceu a atividade pecuária extensiva, devido à segurança da aplicação financeira, o baixo risco e liquidez.

A atividade agropecuária nacional possui uma dessemelhança muito grande entre seus processos produtivos, essa diversidade proporciona alguns fatores desfavoráveis, como o manejo inadequado e o risco de mercado são alguns deles. No entanto apesar da impossibilidade de sanar por completo essas ameaças, elas podem ser minimizadas através da adoção de estratégia e diversificação da atividade agropecuária (LAZZAROTTO et al., 2009).

A integração lavoura-pecuária (ILP) pode ser entendida operacionalmente, como um método onde duas atividades distintas são inseridas na mesma área, através do cultivo de pastagens anuais ou perenes, proporcionado alimento para o rebanho e culturas visando a produção vegetal, em especial a de grãos (BALBINOT JÚNIOR et al., 2009). As duas atividades interagem causando uma sinergia de ganho mútuo, sendo extremamente vantajoso do ponto de vista econômico, pois diversifica as futuras receitas, minimiza os riscos de uma possível perca da produção, além de amortecer e mitigar os danos causados ao meio ambiente (LAZZAROTTO et al., 2009).

Mas Lazzaratto et al. (2009) chama a atenção para diversidade de estudos presentes na literatura, que demonstram os benefícios da metodologia aplicada na combinação das duas atividades, pecuária e agricultura, no entanto o autor relata que no país existe um vácuo de experiências que endossem as vantagens e riscos econômicos das atividades quando combinadas.

De acordo com Zimmer et al. (2012) a diminuição de animais por área não tem sido motivo de alerta para os produtores, quanto ao trato com as pastagens com relação ao manejo das praticas agrícolas ali adotadas, o que tem implicado num custo de oportunidade mais oneroso sob o aspecto financeiro, uma vez que a recuperação ou renovação de pastagens se torna mais dispendioso.

Mota (2010) afirma que uma opção viável para o pecuarista é o consorcio do sorgo com uma forrageira, essa técnica possibilita ganhos múltiplos ao produtor, como a alimentação do rebanho durante os períodos críticos do ano, principalmente quando a disponibilidade da forrageira se encontra comprometida, alem de possibilitar a recuperação das áreas degradadas.

Os ganhos da interação das atividades de pecuária e lavoura são inúmeros, alguns deles é o aumento da renda proveniente da produção dos grãos e consequentemente da forragem produzida na pastagem, esse ultimo possibilita um ganho da capacidade de suporte na área possibilitando colocar mais animais mesmo no período seco do ano (CHAVES et al., 2010).

Para Zimmer et al. (2012) os sistemas de integração lavoura pecuária, tem melhorado significativamente a qualidade do solo, evitado a propagação de doenças e pragas através da quebra de ciclo e dificultando o surgimento de plantas invasoras. Os autores também afirmam que a integração possibilita melhoria da produção animal e de grãos, possibilitando um incremento no fluxo de caixa do produtor, gerando novos empregos e dando maior estabilidade ao sistema produtivo.

Com a adoção da técnica Integração Lavoura-Pecuária (ILP), há uma melhora significativa da produtividade do solo que pode ser notada através do aumento da disponibilidade de forrageira no decorrer do ano, esse efeito possibilitara um aumento no numero de animais por área, caso sejam adotadas as técnicas de manejo mais adequadas (SCOLFORO, 2003).

De acordo com Oliveira 2005 existem varias técnicas que são apropriadas para a recuperação de pastagens degradadas, como o sistema Voisin, a inserção de leguminosas no terreno degradado, grade pesada, plantio de uma determinada forrageira concomitante com uma cultura anual, "descansar" a pastagem através de vedação por um determinado período e a própria integração lavoura-pecuária. No entanto o autor faz algumas ressalvas, com relação às técnicas citadas acima. As mesmas podem não surtir o efeito desejado sobre as áreas que se encontra com a pastagem degradada, o produtor deve estar atento e avaliar cuidadosamente todo o cenário. Dificilmente obterá um desempenho satisfatório, o pecuarista que não atentar para o manejo correto da área, como a lotação animal correta que forrageira suporta e a fertilidade do solo.

## <span id="page-19-0"></span>2.5 Viabilidade econômica

Pela perspectiva econômica, é interessante que algumas medidas devem ser tomadas, com o intuito de proporcionar maior facilidade de o ativo ser convertido em caixa, melhorando assim o fluxo do mesmo. Devido à variação dos preços obtidos durante os anos de produtividade, é interessante diversificar as atividades desenvolvidas na propriedade com o intuito de reduzir riscos, tornando a receita da mesma mais homogênea (MARTHA JÚNIOR et al., 2009).

Segundo Martha Junior, Alves e Contini (2011) a diversificação de atividades nas propriedades pode reduzir riscos, a diminuição dos custos devido ao mix de produtos que estão sendo produzidos, acarretando ganhos econômicos ao produtor. Ainda segundo o autor é necessário que a tomada de decisão seja subsidiada de acordo com os preços relativos.

A ILP apresenta vantagem competitiva financeira quando comparado com sistemas especializados de pecuária. Apesar da vantagem sobre sistemas de especializados de pecuária, a ILP apresenta um grande entrave de ordem econômica, a demanda por capital de giro principalmente no momento da aquisição de animais para cria e recria, faz despencar a taxa de retorno do sistema misto (MARTHA JUNIOR; ALVES; CONTINI, 2011).

De acordo com Martha Junior, Alves e Contini (2011) existe uma necessidade de aferir o *feedback* econômico no ILP, através de uma função que possibilite agrupar as diversas variáveis envolvidas no processo, permitindo ajusta-la de acordo com as interações dos múltiplos componentes utilizados no experimento realizado.

Ainda sobre Martha Junior, Alves e Contini (2011) as atividades que envolvem ILP trazem em sua essência aspectos ecológicos, refletindo sobre a mesma, condições divergentes de mercado devido aos diversos arranjos de produção. Os autores alertam que ainda não existe um consenso de qual seria a metodologia mais assertiva para fazer a análise econômica, com isso, existe uma insegurança quanto à tomada de decisão, impossibilitando discussão mais profunda sobre o tema.

A ILP por ser um sistema misto, possibilita alguns ganhos e vantagens econômicas, como a redução de custos, uma atividade acaba subsidiando a outra, aumentando a produtividade sem impactar nos custos, outro fator é a redução do risco proporcionado pela diversificação das atividades desenvolvidas na propriedade (MARTHA JUNIOR; ALVES; CONTINI, 2011).

#### <span id="page-20-0"></span>2.6 Implantação da pastagem condução e manejo

A tomada de decisão quanto a recuperar ou renovar uma pastagem, envolve diversas variáveis a serem estabelecidas de acordo com o diagnostico que será feito da região ou áreas a ser trabalhada. A espécie da forrageira a ser utilizada, levara em consideração o levantamento do solo e suas peculiaridades físicas e químicas o clima e a topografia do local (KICHEL; MIRANDA; ZIMMER, 1999).

Antes de iniciar os trabalhos de implantação de qualquer espécie de forrageira ou cultura sendo ela perene ou não, é de extrema importância a analise do solo da região, é por meio dessa que podemos identificar a carência de nutrientes que irão ajudar no desenvolvimento das espécies a serem cultivadas. Uma determinada cultura pode ser mais exigente que outra, no que diz respeito ao consumo de insumos (calcário, fertilizantes e outros), ter conhecimento da quantidade necessária a ser aplicada em cada situação, ajuda no aumento da produtividade e nos ganhos econômicos, uma vez que será evitado perca com aplicações de insumos em discordância com a necessidade. Todavia independentemente da situação, recuperação ou renovação sendo as mesmas integradas ou não com ou (agricultura – pecuária), uma das premissas é a analise do solo (KICHEL; MIRANDA; ZIMMER, 1999).

Oliveira 2005 afirma que para obter uma forrageira de qualidade, os trabalhos devem começar logo após o ultimo pastejo depois da estação chuvosa, através da coleta de solos para analise. Tendo em mãos os resultados da analise é possível traçar um planejamento, com o objetivo de corrigir parâmetros físicos e químicos do solo caso seja necessário. Um fator importante que o autor revela é a quantidade de nutrientes que deveram ser empregas na área, mas isso vai depender muito da quantidade de animais que o produtor irá colocar na área, do teor de matéria orgânica indicada na analise do solo e da condição econômicas do mesmo.

Peron e Evangelista (2004) firma que os solos do Cerrado possuem baixa fertilidade, sendo necessária a correção e adubação dos mesmos, através de calagem e adubos ricos em fósforo, respeitando a analise de solo da área e as características nutricionais da forrageira.

Para Peron e Evangelista (2004) o processo de calagem e adubação da área proporciona significativa melhora das condições do solo favorecendo a germinação e desenvolvimento da forrageira. No entanto o autor afirma que as doses de insumos utilizados no processo de formação das pastagens, serão maiores que na manutenção das mesmas. É preciso atenção e pericia na formação, como as atividades de desmatamento e preparo do solo são as mais dispendiosas, o uso adequado e racional de equipamentos no momento mais oportuno poderá reduzir consideravelmente os custos.

De acordo com Kichel, Miranda e Zimmer (1999) a recuperação ou renovação de pastagens em consorcio com outra cultura, poderá ocorrer através de dois métodos: em conjunto com outras culturas anuais, como milho e sorgo, dessa maneira, o plantio das sementes da forrageira e da cultura são inseridas no mesmo momento, ou pode aproveitar as sementes da pastagem que se encontram no solo. Depois da colheita anual da cultura, o produtor teria o pasto renovado ou recuperado.

#### <span id="page-21-0"></span>2.6.1 Escolha da espécie forrageira

De acordo com Peron e Evangelista (2003), existem algumas variáveis quanto à escolha da cultura a ser utilizada, o que irá nortear a implantação de uma determinada cultura, é o tipo de solo, a tecnologia aplicada e o índice de produção que se deseja alcançar.

Para Kichel et al. (1999), outros fatores devem ser levados em consideração no momento da escolha da forrageira, é necessário um levantamento da área, identificando aspectos operacionais que antecederam até o momento atual, se há outra forrageira no local, plantas invasoras e existência de pragas e doenças. As variáveis do clima da região devem sempre ser analisadas antes da escolha da cultura que se quer implantar.

A escolha da forrageira deve ir de encontro com os objetivos desejados, alem de estar com harmonia com as condições climáticas e os tipos de solo. Contudo, é necessário diversificar a espécies das forrageiras que serão utilizadas, no intuito de amortizar os impactos ambientais e atender as características dos animais do local (ZIMMER et al., 2012).

As espécies de braquiarias mais usadas nas três fases da pecuária (cria, recria e engorda) são *B. brizantha* e *B. decumbens.* Já as forrageiras *P. maximum* possuem melhor desempenho no ganho de peso do rebanho que braquiaria, no entanto são mais exigentes quanto a fertilidade do solo. As forrageiras do gênero *Andropogon,* são mais resistentes à seca e ao ataque das cigarrinhas, no entanto são mais suscetíveis as investidas de formigas. Quanto a fertilidade do solo são parecidas a *B. decumbens* e podem ser utilizadas nas fases de cria, recria e engorda (ZIMMER et al., 2012).

#### <span id="page-22-0"></span>2.6.2 Escolha das sementes

Para a formação de pastagens de boa qualidade é necessário ter conhecimento de sementes de qualidade impar que estão disponíveis e da quantidade a ser utilizada. O desconhecimento das características das sementes pode acarretar transtornos ao produtor, as plantas podem apresentar desenvolvimento aquém do esperado por metro quadrado, possibilitando o surgimento de espécies invasoras, comprometendo a eficiência da produção (PERON; EVANGELISTA, 2003)**.**

Kichel, Miranda e Zimmer (1999) afirmam que é necessário escolher sementes que tenham procedência, devendo descartar aquelas que não possuam pureza e germinação abaixo do esperado, devendo sempre utilizar aquelas que possuem analise laboratorial, uma vez que o grau de densidade não é garantia de pureza e germinação.

Outro fator determinante para obter maior desempenho quanto à semeadura, está na escolha do tamanho das sementes, devido às diversas espécies existentes, também existe diversos tamanhos, e quanto maiores elas são, maior é a probabilidade de germinação em condições adversas. Em regiões onde o preparo do solo não foi realizado corretamente, a semeadura deve ser intensificada, da mesma forma em semeaduras superficiais e tardia (PERON; EVANGELISTA, 2003).

## <span id="page-23-0"></span>2.6.3 Época de plantio

No bioma Cerrado existe uma heterogeneidade quanto ao espaço temporal no momento da implantação de pastagens, alguns produtores podem iniciar os trabalhos logo no começo das primeiras chuvas, no mês de setembro, podendo ir até março. No entanto, segundo o autor o período mais propicio, se encontra entre os meses de novembro e janeiro (KICHEL; MIRANDA; ZIMMER, 1999).

Segundo Peron e Evangelista (2003) para uma pastagem se desenvolver uniformemente é necessário logo após a germinação entre 60 a 100 dias, ou antes, da inflorescência realizar um pastejo com animais jovens por um período curto de tempo, durante aproximadamente de 10 a 30 dias

### <span id="page-23-1"></span>2.6.4 Controle de invasoras e pragas

Em regiões onde houve maior ocorrência de plantas indesejadas, é preciso o manejo da área com o intuito de eliminar essas espécies, seja através do uso de produtos químicos com o auxilio de técnicas mecânicas e manuais. O controle de pragas que atacam as forrageiras como formigas, cupins, lagartas entre outros, se faz necessário quando há grande população desses insetos no local. Quando não há o controle dessas populações de insetos, recomenda se o uso adequado de inseticidas e formicidas, pois desenvolvimento da pastagem poderá ficar comprometido (PERON; EVANGELISTA, 2003).

Caso haja a ocorrência de espécies indesejadas no local em quantidade acima do esperado, essas podem comprometer o desenvolvimento da forrageira, pois poderão concorrer por nutrientes, espaço físico, luz e umidade, sendo necessário aumentar de 10% a 20% a quantidade de sementes a serem usadas por hectare, inibindo assim as plantas indesejadas, oferecendo maiores chances da forrageira se desenvolver, garantindo uma boa formação da pastagem. Outro fator que onera muito o produtor é a limpeza anual das pastagens, apesar do emprego de varias técnicas sendo elas manuais, mecânicas, químicas ou a combinação de ambas, com o objetivo de erradicar as plantas invasoras são necessários maiores estudos para identificar qual é o método mais eficiente e econômico (KICHEL; MIRANDA; ZIMMER, 1999).

As pragas que causam maiores transtornos na formação das pastagens são as lagartas, formigas e os cupins, quando essas infestam o local, há a necessidade de utilizar defensores químicos como pesticidas no intuito de mitigar a infestação. As forrageiras do gênero Brachiaria são mais suscetíveis ao ataque de lagartas independente da espécie, no entanto, não enfrentam o mesmo problema com formigas e cupins (KICHEL; MIRANDA; ZIMMER, 1999).

### <span id="page-24-0"></span>2.6.5 Silagem

De acordo com Chaves et al. (2010) o sorgo pode ser usado na dieta de ruminantes substituindo o milho. O autor afirma que o cultivo do sorgo se torna uma opção viável e vantajosa no semiárido, podendo atingir a marca de 6.000 kg/ha de grãos, além de ser um ótimo produtor de biomassa para forragem. A sua produção demanda menos água que a cultura do milho, pouco mais da metade dessa ultima.

Na possibilidade do ano ter uma pluviometria ruim ou estiagem durante o período chuvoso, o sorgo é uma opção de cultura mais vantajosa que o milho sobre essas condições, podendo oferecer forragem para o rebanho na seca ou sob o regime de confinamento. O autor ainda afirma que a silagem do sorgo, pode ser mais vantajosa do ponto de vista econômico, uma vez que a demanda por esse produto na época da seca é alta, devido ao déficit de pastagens nessa época. Outro fator referente à produção da silagem é o ganho de pastagens na entressafra, devido à colheita precoce (ALVARENGA et al., 2015).

Para que silagem do sorgo obtenha parâmetros de qualidade satisfatórios, é necessário levar em consideração o processo de colheita e processo de fermentação que é influenciado pelo grau de matéria seca presente na planta. O autor afirma que o sorgo possui acentuado valor nutricional, no entanto segundo o mesmo, não existe um consenso literatura cientifica quanto à razão exata de massa verde produzida, apesar da variedade de gêneros de sorgo e estudos realizados (REZENDE et al., 2011).

Para Albuquerque et al. (2011) a produção de silagem de sorgo é facilitada devido ao seu próprio fenótipo, suas características tornam fácil o processo de produção, desde o plantio até a colheita, ótimo para a dieta do rebanho, pastejo e na confecção de silagem para engorda dos animais.

Desde a década de 1970, a viabilidade da cultura do sorgo forrageiro no norte de Minas tem sido comprovada, através dos trabalhos de (Coelho, 1983) a produção de matéria verde atingiu patamares de 58 toneladas por hectare (ALBUQUERQUE et al., 2011).

<span id="page-25-0"></span>2.6.6 Cria, recria e engorda

Segundo Machado, Correa e Vargas Junior (2011), a atividade pecuária é mais vantajosa financeiramente, nas fases de recria e engorda, e que somadas a ILP proporcionam um bom desempenho animal, devido à abundância de boa pastagem na área.

Contudo, o processo de cria, requer vasto conhecimento técnico, devido à complexidade do sistema, mas, no decorrer dos processos mais extensivos que se utiliza ILP, o sistema de cria poderá ser usado, no entanto a pastagem jovem dever ser utilizada preferencialmente para os sistemas de recria e engorda do rebanho (MACHADO; CORREA; VARGAS JUNIOR, 2011).

Scolforo (2003) afirma que o sexo dos animais é classificado nas seguintes categorias: bezerros e bezerras, novilhas e novilhos castrados ou inteiros, vacas e touros de descarte.

Assim que as novilhas são adquiridas após a desmama, possuindo entre 8 e 12 meses de idade, irão atingir o ponto de abate após 12 a 15 meses da compra, sendo vendidas para o mercado com 24 meses de idade aproximadamente (SCOLFORO, 2003).

De acordo com Scolforo (2003) o que irá servir de parâmetro para o produtor quando a idade dos animais a serem comprados será o sistema de produção, se o intuito for desenvolver a recria ou engorda os novilhos ou novilhas devem ter bom desenvolvimento.

Ainda sobre Scolforo (2003), o produtor precisa ter um olhar estratégico quanto à reposição do rebanho, após a venda daqueles que já atingiram o peso ideal, no entanto devido as variáveis do setor de bezerros é preciso estar atento aos parâmetros de qualidade e preços mais acessíveis dependendo da estação do ano. Isso se deve, por que existe uma discrepância com relação aos parâmetros já citados acima. No final do verão, por exemplo, a um excesso de bezerros na propriedade e o produtor precisa aliviar a pressão sobre a pastagem devido à aproximação do período de seca, oportunidade excelente para adquirir belos animais com preço mais em conta.

Se o produtor optar por desenvolver apenas o sistema de engorda, alguns cuidados devem ser tomados no momento da aquisição do espécime, como estar atento a boa estrutura do animal e o mesmo não estar velho, o preço da arroba deverá ser inferior a do animal acabado. Entretanto animais que precisam apenas de passar pelo processo de terminação são mais onerosos que o sistema de recria, exigindo do produtor maiores gastos (SCOLFORO, 2003).

### <span id="page-26-0"></span>2.7 Viabilidade Econômica

Gitman (2010) relata que determinadas carteiras de investimentos, devem ser analisadas pela empresa para subsidiar e como consequência elaborar fluxos de caixa com a seguinte estrutura, saída– investimentos – e entradas resultantes respectivamente.

Segundo Assaf Neto (2012) o *payback,* VPL e a TIR, possuem alta relevância no que diz respeito à viabilidade econômica de um determinado investimento, apresentando um modelo quantitativo capaz de subsidiar a tomada de decisão do investidor, a respeito do melhor custo de oportunidade sobre o capital investido.

## <span id="page-26-1"></span>2.7.1 Tempo de Retorno do Capital Investido ("payback")

Segundo Bruni (2013) o conceito de *payback* é bastante simples, objetivo e de fácil compreensão, consiste no tempo necessário que o capital investido será recuperado, quando um determinado projeto de investimento onde o custo de capital não é levado em consideração no lapso temporal, fazendo se necessário à soma dos fluxos de caixa colocados e gerados pelo investimento, levando em consideração o tempo que se gasta para igualar a zero o saldo investido, denomina se *payback* simples. O autor ainda resalta, que em projetos onde há a necessidade de considerar o valor do capital no tempo espaço, trazendo assim os fluxos de caixa no momento presente, utilizado se do regime de jutos compostos o método a ser usado será o *payback* descontado.

Brasil (2004) chama a atenção para o método de *payback* uma vez que o mesmo desconsidera os fluxos de caixa que são obtidos após a recuperação da capital que foi investido.

$$
Payback = \frac{|F\text{Cn} - |}{\{|F\text{Cn} - | +F\text{Cn} + \}} * (A\text{no} + A\text{no} -) + A\text{no}
$$
 (1)

Onde:

 $FC<sub>n</sub>$  = Fluxo de caixa negativo  $FC_{n+}$ = Fluxo de caixa positivo Ano-  $=$  ano de fluxo de caixa negativo Ano $+$  = ano de fluxo de caixa positivo (Brasil, 2004)

<span id="page-27-0"></span>2.7.2 Taxa Interna de Retorno (TIR)

Um método de análise muito utilizado no processo de decisões financeiras, que tem como premissa avaliar o dinheiro no decorrer do tempo é a taxa interna de retorno TIR. A taxa representa os ganhos provenientes do fluxo de caixa que foram investidos anteriormente no projeto, permitindo avaliar a grau de alavancagem quando comparada ao custo efetivo de capital de terceiros, aferindo assim se o valor investido é superior ao custo de capital investido (BRUNI, 2013).

No entanto algumas ressalvas devem ser feitas ao método da TIR, segundo o autor, quando um projeto de investimento apresenta mais de inversão de sinais no fluxo de caixa, podendo assim gerar mais de uma TIR (BRUNI, 2013). Apesar desse detalhe comprom eter a tomada de decisão, muito gerentes insistem na utilização do mesmo. O autor afirma que uma maneira viável para resolver o impasse seria utilizar o método da taxa media de retorno modificada TIRM. O calculo não possui maiores complicações, se faz necessário aplicar todo investimento de ingresso do fluxo de caixa ao custo de capital, já os fluxos de saída também devem ser trazidos no momento inicial pelo custo de capital (BRASIL, 2004).

O critério para aceitação de ambos os métodos é bastante simples, se ambas as taxas após de aferidas forem maior do que a taxa de desconto devem ser aceitos, A TIR é aferida de maneira interativa ou por interpolação, o objetivo da mesma é zerar o VPL. (BRASIL, 2004)

$$
TIR = I_0 + \sum_{t=1}^{n} \frac{I_t}{(1+K)^t} = \sum_{t=1}^{n} \frac{FC_t}{(1+K)^t}
$$
 (2)

Onde:

 $I_0$  = investimento no período zero (inicio do projeto);

 $I_t$  = valor do investimento previsto em cada período subsequente;

 $K = \text{taxa}$  de rentabilidade equivalente periódica (IRR);

*FC* = fluxos de entradas previstas no caixa durante o período do projeto. (ASSAF, 2012)

### <span id="page-28-0"></span>2.7.3 Valor Presente Liquido (VPL)

O VPL pode ser definido como um cálculo realizado através de um projeto de investimento onde há um desembolso inicial e se espera receber uma serie de fluxos de caixa, onde os mesmos representam os valores futuros somados à data focal zero e subtraído do valor investido inicialmente. Segundo ao autor quando o VPL é maior que zero isso indica que os valores futuros do fluxo de caixa quando trazidos e somados ao valor presente são mais elevados que o investimento realizado no inicio. Assim o projeto de investimento deve ser aceito (BRUNI, 2013).

De acordo com Bruni (2013), o método do VPL indica se o projeto de investimento está agregando valor a empresa o que facilita a tomada de decisão.

$$
VPL = \left[\sum_{t=1}^{n} \frac{FC_t}{(1+K)^t}\right] - \left[l_0 + \sum_{t=n}^{n} \frac{l_t}{(1+K)^t}\right]
$$
\n(3)

Onde:

 $FC<sub>t</sub>$  = fluxo (beneficio) de caixa líquido de cada período;

 $K = \tan \theta$  de desconto do projeto, ou seja, pela rentabilidade mínima requerida;

 $I_0$  = investimento no período zero;

 $I_t$  = valor do investimento previsto em cada período subsequente.

(ASSAF, 2012)

Já para Brasil (2004) o VPL de um projeto apresenta muita sensibilidade quanto a flutuação da taxa de desconto. Se a taxa de desconto é muito elevada, menores serão os fluxos de caixa do projeto, e consequentemente o VPL. Essa taxa de desconto recebe o nome de taxa mínima de atratividade TMA, a mesma representa os valores que serão retornados pelo capital investido. É de extrema importância a aplicação da TMA, pois em projetos agropecuários que geralmente são de longa duração e o valor aportado no inicio é alto, uma pequena variação na taxa pode resultar um valor elevado no tempo espaço.

#### <span id="page-29-0"></span>2.8 Caracterização da região de estudo

O município de Várzea da Palma está localizado na parte norte de Minas Gerais, limitando-se geograficamente, ao norte, com os municípios de Lagoa dos Patos e Buritizeiro, ao sul, com Lassance, a leste com Jequitaí e Francisco Dumont e, a oeste com Pirapora e Buritizeiro. A área municipal ocupa 2.220,279 km².

De acordo com o IBGE (2010), o município localiza-se na região Norte Mineira. Ainda de acordo com o IBGE (2010), a população residente do município de Várzea da Palma era de 35.809 habitantes, sendo que destes, 31.313 (87,4%) residem em área urbana e os demais 4.496 (12,6%), em área rural.

Os limites do município podem ser observados no Mapa Rodoviário do Estado de Minas Gerais (DER-MG, 2018) (Figura 1).

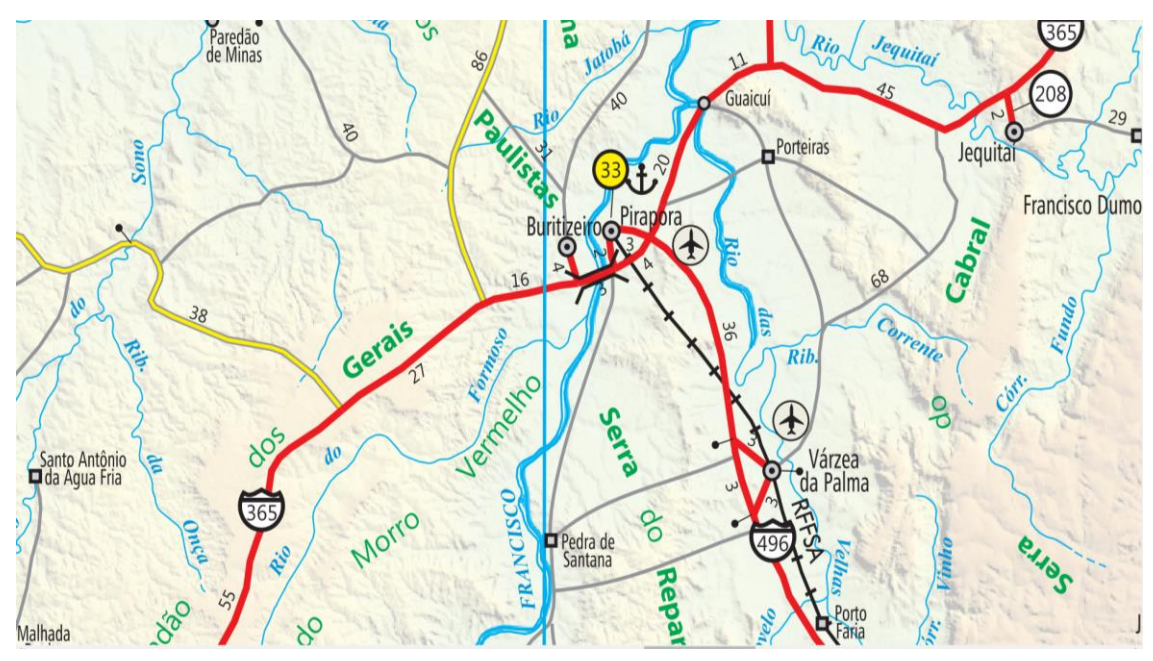

<span id="page-30-0"></span>FIGURA 1 - Localização e contexto viário de Várzea da Palma/MG

Fonte: DER, 2018.

## <span id="page-30-1"></span>2.8.1 Cobertura vegetal, solos e relevo

Quanto à cobertura vegetal, o município insere-se em uma região que se destaca por se localizar na área de transição entre os domínios do Cerrado e da Caatinga, de acordo com o Mapa de Biomas do Instituto Brasileiro de Geografia e Estatística (IBGE). As formações vegetais mais comumente encontradas no norte de Minas Gerais são a Floresta Estacional Decidual e as diversas fitofisionomias do Cerrado (Cerrado sensu stricto, Matas de galeria, Campos rupestres, entre outras).

Os solos do município variam bastante em função da topografia, litologia e vegetação. É comum no município quatro tipos de solos, a saber: Latossolos Vermelho-Amarelo, Latossolo Vermelho, Neossolo Litólicos, e Neossolo Flúvico (CBH, 2014). O município apresenta declividades que variam de 84,7% plano ou suave-ondulado 12,9% ondulado até 2,4% Forte Ondulado conforme (EMBRAPA, 2009). O município de Várzea da Palma tem uma altitude de aproximadamente 513 metros e insere-se no contexto de coordenadas geográficas de 17.5946 km S e 44.7245 O (PMVZP, 2017).

## <span id="page-30-2"></span>2.8.2 Clima

Os solos do município variam bastante em função da topografia, litologia e vegetação. É comum no município quatro tipos de solos, a saber: Latossolos Vermelho-Amarelo, Latossolo Vermelho, Neossolo Litólicos, e Neossolo Flúvico (CBH, 2018).

Na região o clima é seco. A temperatura média anual em Várzea da Palma é 23.5 °C. Tem uma pluviosidade média anual de 1107 mm. O mês de agosto é o mês mais seco, com 1 mm de precipitação. A maioria das precipitações cai em dezembro, com uma média de 243 mm (Climate-Data.org, 2018).

#### <span id="page-31-0"></span>2.8.3 Hidrografia

O município de Várzea da Palma encontra-se inserido na região fisiográfica do Baixo Curso da Bacia do Rio das Velhas (CBH VELHAS, 2018).

Várzea da Palma possui grande parte do seu território inserida na Bacia do Rio das Velhas, no entanto deve-se ressaltar que, o município também é banhado pelo rio da integração (São Francisco) que passa no extremo oeste do município, fazendo divisa com o município de Buritizeiro, além do Rio Jequitaí que percorre pela região norte do município, fazendo divisa com o município de Lagoa dos Patos (PMVZP, 2017).

# <span id="page-31-1"></span>**3 MATERIAL E MÉTODOS**

## <span id="page-31-2"></span>3.1 Caracterização da pesquisa

Segundo Malhotra (2001), as pesquisas podem ser classificadas, de duas formas, como exploratórias ou conclusivas. Para Gil (1991), a pesquisa exploratória pode ser, quando visa proporcionar maior intimidade com o problema com o objetivo a torná-lo evidente ou a construir hipóteses.

Constitui de levantamento bibliográfico; entrevistas com pessoas que vivenciaram as experiências práticas com o problema objeto do estudo; análise de exemplos que ajudem na compreensão do mesmo. De forma prática e objetiva em geral, formas de Pesquisas Bibliográficas e Estudos de Caso.

Gil (2002) como o delineamento identifica de forma genérica o desenvolvimento da pesquisa, com foco nos procedimentos técnicos de coleta e análise de dados, fica evidente a possibilidade, na prática, classificar ás estudos segundo o seu delineamento.

De acordo com Gil (2002) as diversas experiências já vivenciadas no decorrer do tempo mostram que é possível à confecção de estudos de caso com prazo de tempo mais reduzido e com resultados que podem ser confirmados por outros estudos.

Segundo Yin (2001, p. 120), a triangulação consiste na ideia de se utilizar diversas fontes de evidências. A utilização demais fontes na obtenção de dados é uma necessidade e, ao mesmo tempo, uma característica muito forte e importante para confecção de estudos de caso.

O referido trabalho de pesquisa é elaborado através do estudo de caso e pesquisa exploratória, com abordagem quantitativa, do processo de Renovação de Pastagens Consorciadas em uma Fazenda no município de Várzea da Palma.

<span id="page-32-0"></span>3.2 Coleta das informações

A obtenção das informações referente aos custos da implantação da atividade consorciada (ILP), juntamente com a atividade da pecuária e a receita proveniente das duas atividades, foram realizados em conjunto com a EMATER Várzea da Palma. Ainda sobre os custos, algumas informações pertinentes aos valores foram obtidas junto ao comercio local.

O universo temporal de coleta das informações ocorreu no período de 01 de julho a 15 de outubro de 2018.

## <span id="page-32-1"></span>3.3 Análise econômica

O modelo proposto por Martha Júnior, Alves e Contini (2011), colaborou consideravelmente para a elaboração da analise proposta nesse trabalho devido o mesmo ser baseado no custo de produção.

<span id="page-33-0"></span>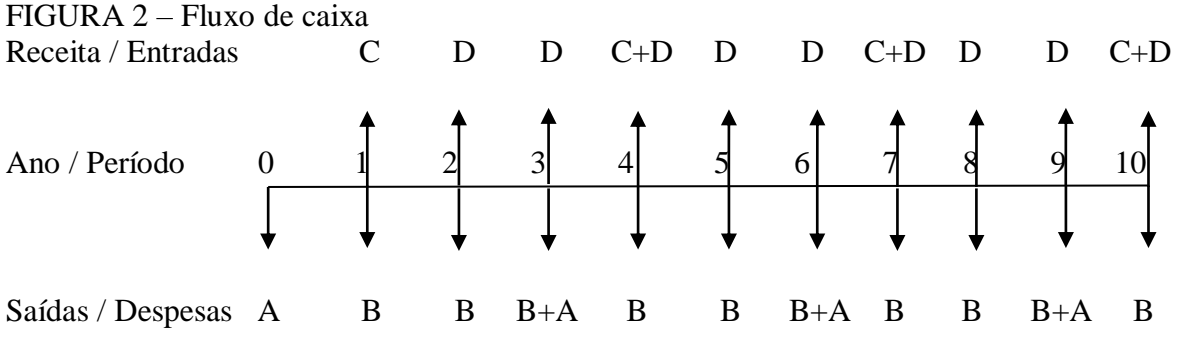

Legenda: A) Despesas referentes à implantação da pastagem consorciada B) Custeio da atividade de bovinocultura C) Receita proveniente da cultura de sorgo

D) Lucro da venda do rebanho.

Fonte: Autor, 2019.

O fluxo de caixa exposto pela Figura 2 foi elaborado com base nas entradas representeadas pelas setas para cima e saídas setas para baixo, ou seja, nas receitas e custos do projeto, os respectivos valores monetários em milhões dessa operação podem ser visualizados na Figura 3. As saídas que estão representadas pela letra A, correspondem ao valor que foi despedido na implantação do sistema de integração lavoura pecuário (ILP), são eles: insumos como sementes, herbicidas e pesticidas para o controle de pragas e doenças, adubos, hora máquina utilizada no preparo da terra, colheita do plantio e compactação da silagem.

A letra B representa o custeio da atividade de bovinocultura, sendo: cuidados com a sanidade do rebanho, vacinas, vermífugos e carrapaticidas; reforço na dieta a traves de mistura mineral, mistura proteica e energética e silagem e outras despesas como mão de obra, encargos sócias, manutenção social, impostos e taxas, manutenção das benfeitorias, manutenção das maquinas, energia elétrica e reposição do rebanho

As entradas provenientes do plantio do sistema integrado (ILP) estão representadas pela letra C, já as receitas oriundas da atividade pecuária são pela letra D. As receitas provenientes da bovinocultura foram estimadas pela EMATER – Várzea da Palma, já a produção do sorgo e seu respectivo valor de mercado, foram obtidos através da consulta junto ao referencial teórico e no comercio local de Várzea da Palma (ALBUQUERQUE et al., 2011).

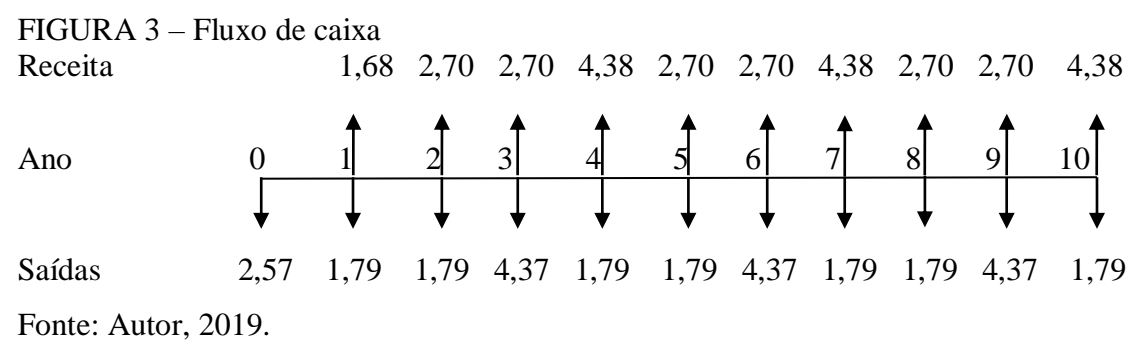

Nota: Os valores representados no fluxo estão em milhões.

No presente trabalho será utilizada uma TMA (Taxa Mínima de Atratividade) de 6% a.a., valor adotado pelo programa ABC (Agricultura de Baixo Carbono) INTEGRAÇÂO – Implantação e melhoramento de sistemas de integração lavoura-pecuária do Banco Nacional do Desenvolvimento Econômico e Social (BNDES), programa adotado pelo Banco do Brasil, viabilizando a inserção do mesmo na região.

Foi feito a avaliação econômica do projeto utilizando o método de Valor Presente Liquido (VPL), transcrito na formula (3)

$$
VPL = \left[\sum_{t=1}^{n} \frac{FC_t}{(1+K)^t}\right] - \left[l_0 + \sum_{t=n}^{n} \frac{l_t}{(1+K)^t}\right]
$$
\n(3)

Onde:

 $FC<sub>t</sub>$  = fluxo (beneficio) de caixa líquido de cada período;

 $K = \tan \theta$  de desconto do projeto, ou seja, pela rentabilidade mínima requerida;

- $I_0$  = investimento no período zero;
- $I_t$  = valor do investimento previsto em cada período subsequente.

Além do VPL foi calculado o PB utilizando a expressão (1) e a TIR pela expressão (2) com o objetivo de aferir a taxa de retorno desejada e qual seria o tempo necessário que o valor investido seria retornado.

$$
Payback = \frac{|F\text{Cn} - |}{\{|F\text{Cn} - | +F\text{Cn} + \}} * (A\text{no} + - A\text{no} -) + A\text{no} \tag{1}
$$

$$
TIR = I_0 + \sum_{\tau=1}^{n} \frac{I_t}{(1+K)^t} = \sum_{t=1}^{n} \frac{FC_t}{(1+K)^t}
$$
 (2)

Onde:

 $I_0$  = investimento no período zero (inicio do projeto);

 $I_t$  = valor do investimento previsto em cada período subsequente;

 $K = \text{taxa}$  de rentabilidade equivalente periódica (IRR);

*FC* = fluxos de entradas previstas no caixa durante o período do projeto.

Todos os cálculos referentes aos dados foram elaborados através de planilha eletrônica do Excel ®, 2007.

## <span id="page-35-0"></span>**4 RESULTADOS E DISCUSSÃO**

O objetivo desse capitulo é trazer os dados que compõem o fluxo de caixa, além dos indicadores financeiros que irão atestar a viabilidade ou não do capital investido no projeto, através da colheita do plantio realizado em (ILP) e das cabeças de gado que foram engordadas no pasto.

<span id="page-35-1"></span>4.1 Produção de silagem / gado

Os dados referentes aos custos de implantação e operacionalização da cultura consorciada e o custeio e manejo da atividade da pecuária na propriedade foram cedidos pela EMATER – Várzea da Palma estão expostos na Tabela 1, Tabela 2 e Tabela 5.

A produção da silagem de sorgo proveniente do plantio em integração com a forrageira foi estimada arbitrariamente através do referencial teórico, onde a produção de matéria verde atingiu a quantidade de 40 toneladas por hectare. Já o valor comercial da tonelada da silagem do sorgo foi estimado em R\$ 120,00, de acordo com o mercado local.

A produção do gado foi estimada pela EMATER – Várzea da Palma, em 1,4 UA (unidade animal) por hectare ano, 1 UA equivale a 450 kg de peso vivo, ou 30 @ (arrobas). Assim é possível engordar dois novilhos por hectare, até atingirem 19 @ cada.

Todos os dados foram estimados em uma fazenda típica de gado de corte na região de Várzea da Palma, a mesma possui 801 ha de área total, sendo 500 ha de pastagens cultivadas, 300 ha de reserva legal e 1 há com benfeitorias.

Será utilizado o pastejo intensivo, os 500 hectares de pastagens serão reformados através do sistema ILP, que após a colheita do sorgo o mesmo será transformado em silagem, a pastagem passara a ser pastoreada periodicamente pelo rebanho, depois de três anos é feito todo processo de renovação da pastagem através do sistema integrado. O rebanho é composto por bonivos da raça nelore, manejados a pasto e suplementação alimentar no período de seca. Os bovinos são adquiridos com idade de 12 meses e comercializados com até 2 anos, com peso médio entre 18@ a 20@.

A atividade da pecuária extensiva é subsidiada pela agricultura (cultivo de espécies forrageiras), uma vez que não como o rebanho pastar, sem antes haver o devido preparo da terra para a inserção e o cultivo do capim. A Tabela 1 traz os custos provenientes do manejo adequado da área, ou seja, analise e correção dos fatores físicos e químicos da terra, insumos e operações mecânicas antes durante e após o cultivo, garantindo assim maior eficiência durante o processo, evitando possíveis percas. O custo total apresentado pela Tabela 1 foi de R\$ 5.150,50 por hectare de pastagem consorciada.

<span id="page-36-0"></span>

| Cusios da Formação da Fastagem Consorciada por nectare |                |              |                              |                   |
|--------------------------------------------------------|----------------|--------------|------------------------------|-------------------|
| Discriminação                                          | Unidade        | Quantidade   | <b>Valor</b><br>Unit. $(R$)$ | V. Total<br>(R\$) |
| Area                                                   | ha             | $\mathbf{1}$ |                              | 5150,50           |
| 1 - Insumos                                            |                |              |                              |                   |
| Semente de sorgo                                       | kg             | 6            | 29,00                        | 174,00            |
| Semente de forrageira                                  | kg             | 6            | 20,00                        | 120,00            |
| Calcário + frete                                       | t              | 1            | 135,00                       | 135,00            |
| Ureia Agrícola                                         | kg             | 400          | 1,40                         | 560,00            |
| Gesso Agrícola                                         | t              | $\mathbf{1}$ | 180,00                       | 180,00            |
| Cloreto Potássio                                       | kg             | 250          | 1,48                         | 370,00            |
| Fertilizante                                           | kg             | 600          | 1,90                         | 1140,00           |
| Cruser                                                 | L              | 0,15         | 370,00                       | 55,50             |
| Ampligo                                                | L              | 0,15         | 360,00                       | 54,00             |
| <b>Mustang</b>                                         | L              | 0,2          | 85,00                        | 17,00             |
| Acefato                                                | kg             | 1            | 36,00                        | 36,00             |
| Herbicida DMA                                          | $\mathbf{I}$ . | 2,5          | 14,00                        | 35,00             |
| Lona cobertura Silagem                                 | rolo           | 0,06         | 1400,00                      | 84,00             |
| Subtotal                                               |                |              |                              | 2960,50           |

TABELA 1 Custos da Formação da Pastagem Consorciada por hectare

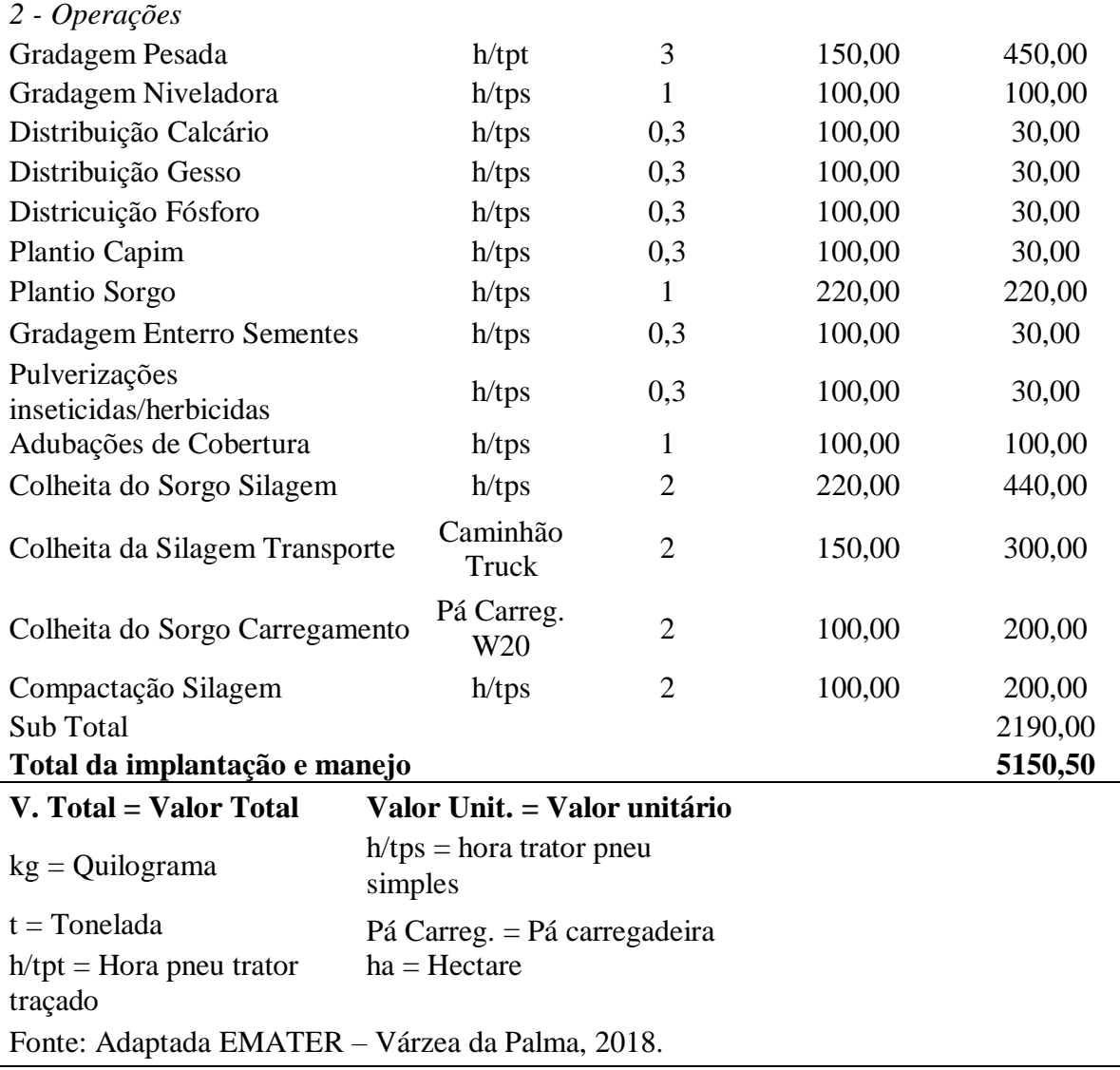

A Tabela 1 nos trouxe a somatória dos custos de implantação e manejo proveniente do consorcio de duas culturas, a forrageira e o sorgo. Contudo, para sabermos se o sistema ILP é vantajoso do ponto de vista financeiro, é preciso compara-lo a um modelo convencional. A Tabela 2 nos traz os dados de forma quase homogênea com a Tabela 1, a diferença é que na segunda os custos levantados foram somente relacionados à implantação da forrageira sem a presença de outra cultura.

<span id="page-38-0"></span>

| Discriminação                                   | Unidade                             |              | Quantidade Valor Unit. (R\$) V. Total (R\$) |         |
|-------------------------------------------------|-------------------------------------|--------------|---------------------------------------------|---------|
| Área                                            | ha                                  | $\mathbf{1}$ |                                             | 3305,50 |
| 1 - Insumos                                     |                                     |              |                                             |         |
| Semente de forrageira                           | kg                                  | 6            | 20,00                                       | 120,00  |
| Calcário + frete                                | t                                   | $\mathbf{1}$ | 135,00                                      | 135,00  |
| Ureia Agrícola                                  | kg                                  | 400          | 1,40                                        | 560,00  |
| Gesso Agrícola                                  | T                                   | $\mathbf{1}$ | 180,00                                      | 180,00  |
| Cloreto Potássio                                | kg                                  | 250          | 1,48                                        | 370,00  |
| Fertilizante                                    | kg                                  | 600          | 1,90                                        | 1140,00 |
| Subtotal                                        |                                     |              |                                             | 2505,00 |
| 2 - Operações                                   |                                     |              |                                             |         |
| Gradagem Pesada                                 | $h$ /tpt                            | 3            | 150,00                                      | 450,00  |
| Gradagem Niveladora                             | $h$ /tps                            | $\mathbf{1}$ | 100,00                                      | 100,00  |
| Distribuição Calcário                           | $h$ /tps                            | 0,3          | 100,00                                      | 30,00   |
| Distribuição Gesso                              | $h$ /tps                            | 0,3          | 100,00                                      | 30,00   |
| Districuição Fósforo                            | $h$ /tps                            | 0,3          | 100,00                                      | 30,00   |
| Plantio Capim                                   | $h$ /tps                            | 0,3          | 100,00                                      | 30,00   |
| <b>Gradagem Enterro Sementes</b>                | $h$ /tps                            | 0,3          | 100,00                                      | 30,00   |
| Adubações de Cobertura                          | $h$ /tps                            | $\mathbf{1}$ | 100,00                                      | 100,00  |
| Sub Total                                       |                                     |              |                                             | 800,00  |
| 3305,50<br>Total da implantação e manejo        |                                     |              |                                             |         |
| V. Total = Valor Total                          | Valor Unit. = Valor unitário        |              |                                             |         |
| $kg =$ Quilograma                               | $h$ /tps = hora trator pneu simples |              |                                             |         |
| $t = Tonelada$                                  | Pá Carreg. = Pá carregadeira        |              |                                             |         |
| $h$ /tpt = Hora pneu trator<br>traçado          | $ha =$ Hectare                      |              |                                             |         |
| Fonte: Adaptada EMATER - Várzea da Palma, 2018. |                                     |              |                                             |         |

TABELA 2 Custos da Formação da Pastagem por hectare

A Tabela 3 representa a quantidade de capital que será investido em toda área útil da propriedade, para que seja viável a implantação e manutenção da ILP.

<span id="page-38-1"></span>

| Custos da formação da pastagem consorciada na propriedade |         |                              |                                             |            |
|-----------------------------------------------------------|---------|------------------------------|---------------------------------------------|------------|
| Discriminação                                             | Unidade |                              | Quantidade Valor Unit. (R\$) V. Total (R\$) |            |
| Forrageira com Sorgo                                      | ha      | 500                          | 5151,50                                     | 2575750,00 |
| V. Total = Valor Total                                    |         | Valor Unit. = Valor unitário |                                             |            |
| $ha =$ Hectare                                            |         |                              |                                             |            |
| <b>Fonte: Do autor.</b>                                   |         |                              |                                             |            |

TABELA 3

Para atestar com maior veemência a viabilidade econômica do sistema ILP, se faz necessário apresentar os custos de formação da pastagem, sem o acompanhamento de outra cultura durante a inserção, cultivo e tratos do capim. A Tabela 4 apresenta os custos totais utilizando a mesma área de amostragem apresentada na Tabela 3, ou seja, 500 hectares de universo. Reinterando a importância dos dados da Tabela 4, uma vez que mesma representa os custos de implantação do sistema convencional, que serão utilizados como parâmetro comparativo com a ILP.

<span id="page-39-0"></span>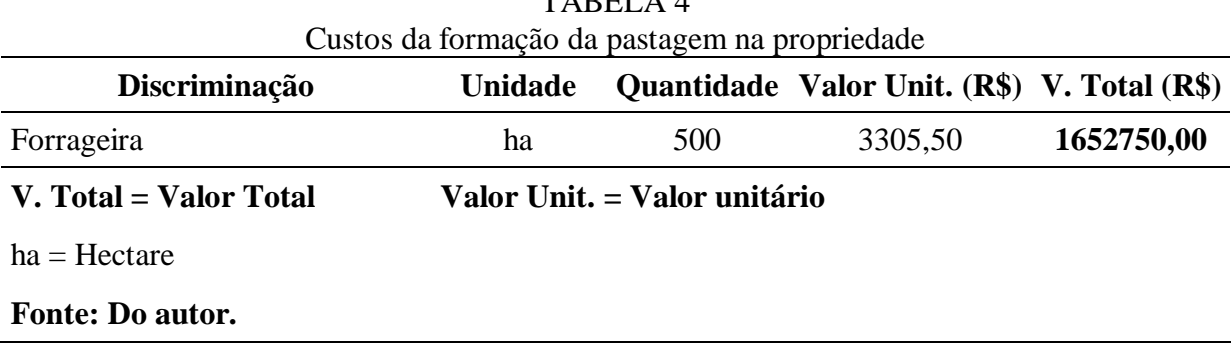

TABELA 4

A Tabela 5 traz alguns valores provenientes do custo relacionados à atividade da pecuária, inclusive o principal, o dispêndio necessário para o compra dos animais, custos referentes à manutenção da sanidade animal, assim como outros custos indiretos, necessários até o ponto de venda do rebanho no momento ideal.

<span id="page-39-1"></span>

| Especificação          | <b>Unidade</b> | <b>Quantidade</b> | Valor Unit. | V. Total   |
|------------------------|----------------|-------------------|-------------|------------|
| 1 - Insumos            |                |                   |             |            |
| Mistura Mineral        | kg             | 9000              | 7,50        | 67500,00   |
| Mistura Múltipla       | kg             | 27750             | 2,20        | 61050,00   |
| Silagem de Sorgo       | kg             | 1260000           | 12,00       | 151200,00  |
| Vacina                 | dose           | 5000              | $1,18*$     | 5900,00    |
| Carrapaticida          | dose           | 4000              | 1,00        | 4000,00    |
| Vermífugo              | dose           | 4000              | 100         | 4000,00    |
| Subtotal               |                |                   |             | 293.650,00 |
| 2 - Serviços           |                |                   |             |            |
| Mão de obra permanente | dh             | 4751              | 31,361      | 149000,99  |
| Mão de obra temporária | dh             | 1000              | 30,00       | 30000,00   |
| Subtotal               |                |                   |             | 179.000,99 |
| 3 - Outras despesas    |                |                   |             |            |

TABELA 5 Custeio para atividade de bovinocultura em área de 500 ha de pastagem

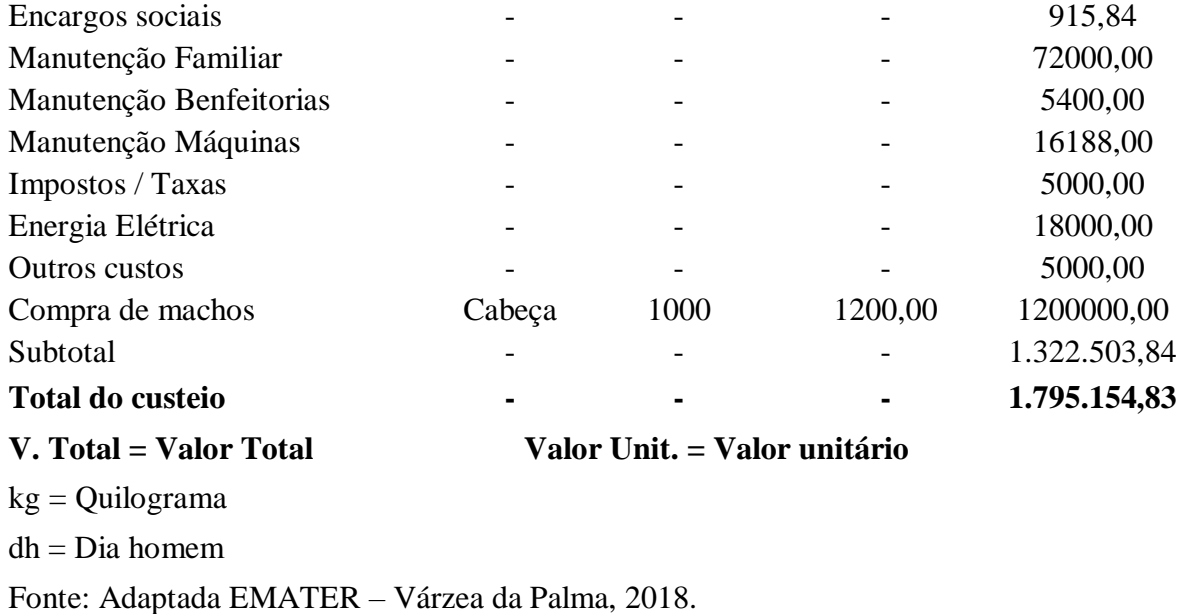

Como relatado anteriormente, a atividade de pecuária é subsidiada pela agricultura. Depois do cultivo da forrageira em consorcio ou não com outra cultura, é chegado o momento de inserir os animais na área, onde a mesma recebeu todos os tratos culturais necessários para o bom desenvolvimento do capim e outras culturas. Para garantir o sucesso do negocio é necessário o bom manejo do rebanho na propriedade, pois o gado requer cuidados para que o mesmo possa atingir o peso ideal para o abate no menor tempo possível.

A Tabela 6 apresenta os valores referentes às entradas do fluxo de caixa do projeto (ILP) no decorrer dos anos, provenientes da venda da silagem oriunda do sorgo que foi cultivada em consorcio com o capim. Além dos valores obtidos com os animais que atingiram o ponto de abate.

<span id="page-40-0"></span>

| 1712 LLAN<br>Receitas das vendas dos animais e da silagem |                 |                              |                                             |            |
|-----------------------------------------------------------|-----------------|------------------------------|---------------------------------------------|------------|
| Discriminação                                             | <b>Unidade</b>  |                              | Quantidade Valor Unit. (R\$) V. Total (R\$) |            |
| Silagem                                                   | t               | 20000                        | 120,00                                      | 2400000,00 |
| Animais                                                   | cab.            | 1000                         | 2700,00                                     | 2700000,00 |
| V. Total = Valor Total                                    |                 | Valor Unit. = Valor unitário |                                             |            |
| $t = Tonelada$                                            | $cab. = Cabeca$ |                              |                                             |            |
| <b>Fonte: Do autor.</b>                                   |                 |                              |                                             |            |

TABELA 6

A Tabela 7 irá trazer os valares do fluxo de caixa referentes ao sistema intergrado (ILP), contendo suas entradas e saídas. No entanto os valores de entrada proveniente da venda da silagem serão de R\$ 1.680.000,00, e não de R\$ 2.400.000,00. Isso irá ocorrer devido a percas no processo de corte, transporte e armazenagem da silagem, como não há um consenso na literatura sobre os valores exatos de perca durante esse momento na produção de silagens, iremos adotar arbitrariamente no presente trabalho, uma perca de 30% no decorrer da colheita, logística, armazenamento e venda sobre a quantidade total de silagem produzida por hectare.

# TABELA 7 Fluxo de Caixa provenientes das vendas dos animais e da silagem no sistema integrado (ILP)

Continua

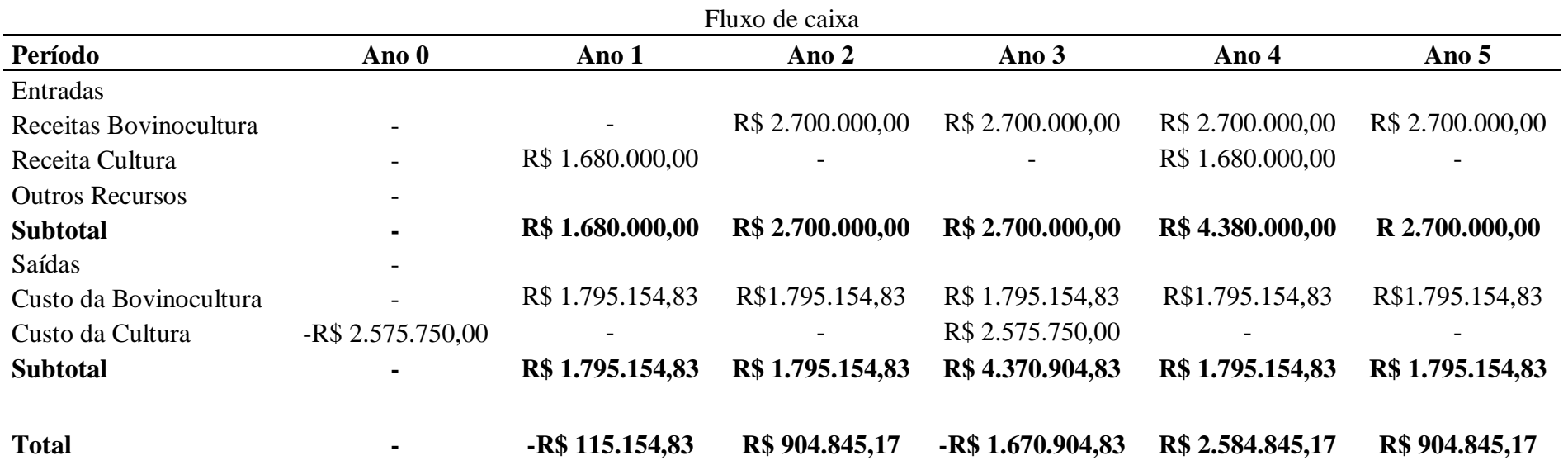

<span id="page-42-0"></span>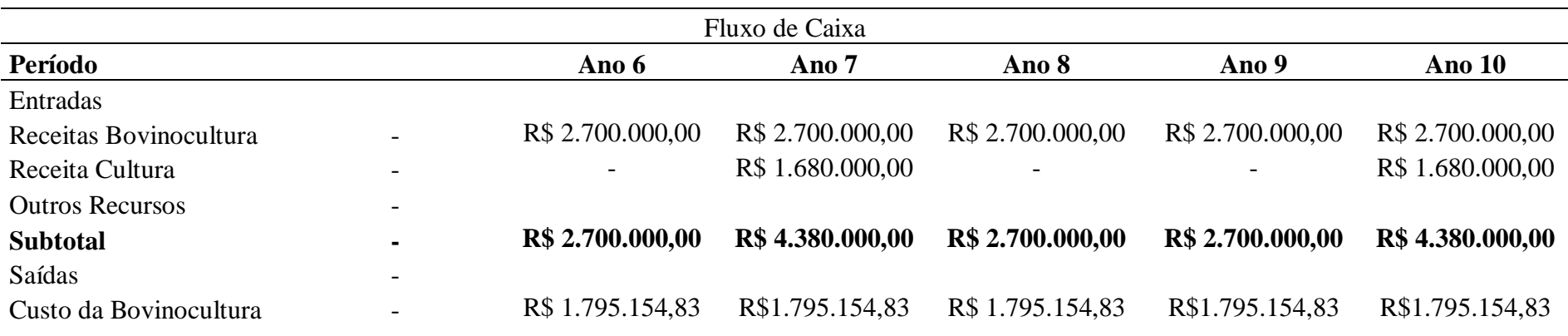

Conclusão

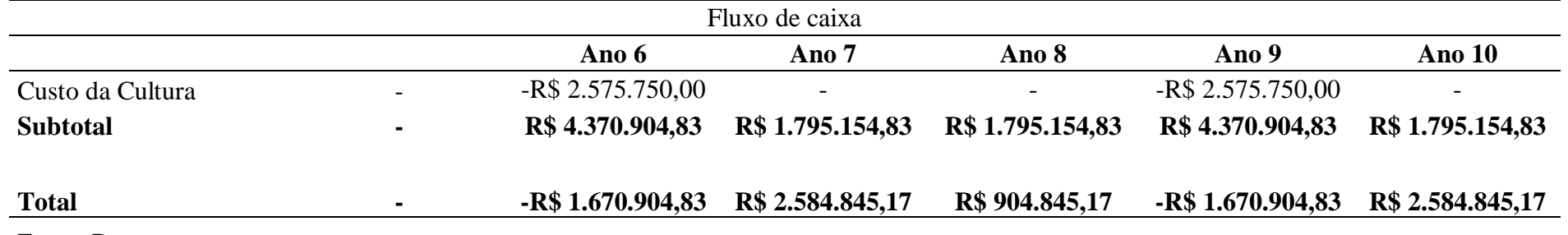

Fonte: Do autor

O fluxo de caixa é de extrema importância durante o processo de aferição e analise dos indicadores de viabilidade econômica de projetos. É por meio dele que lançamos as entradas, ou seja, o faturamento proveniente do nicho de negocio e as saídas, que nada mais é do que os custos de implantação e manutenção durante o tempo do mesmo. A Tabela 7 expõe de forma clara, todos os desembolsos durante os 10 anos de vida útil que adotamos para esse projeto, na implantação da ILP, ano 0 e sua recondução no ano 3, 6 e 9 assim como as receitas, que nesse caso são provenientes das vendas dos animais e da silagem originada do sorgo.

A Tabela 8 se aproxima muito dos dados provenientes da Tabela 7, no entanto a primeira constitui de valores oriundos do sistema convencional, não havendo nessa, receitas da venda de silagem de sorgo, somente dos animais depois que atingiram o ponto de abate conforme o fluxo demonstra na Figura 4. Outro fator discrepante na Tabela 8 é a renovação da pastagem, que ocorre a cada 4 anos, que tem como o objetivo repor os nutrientes necessários no solo, que foram perdidos no decorrer dos anos.

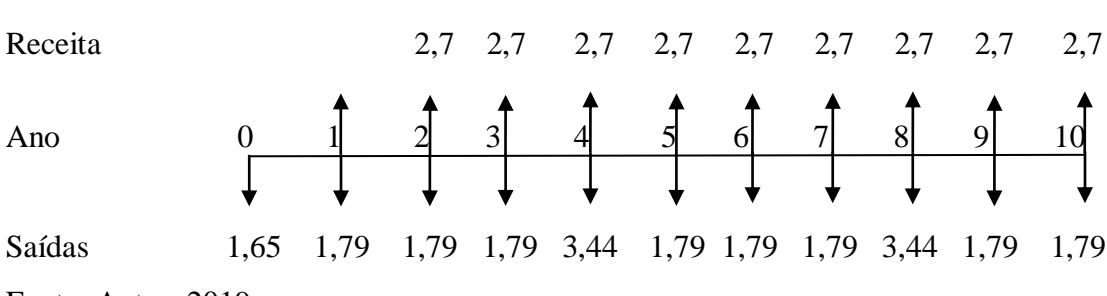

FIGURA 4 – Fluxo de caixa sistema convencional

Fonte: Autor, 2019.

Nota: Os valores representados no fluxo estão em milhões.

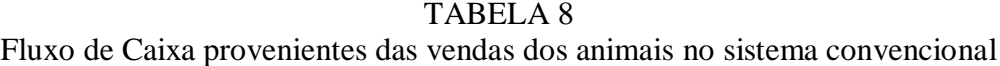

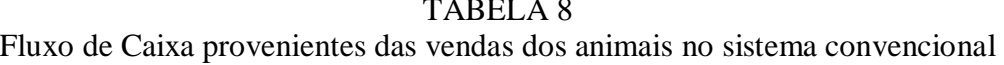

Continua

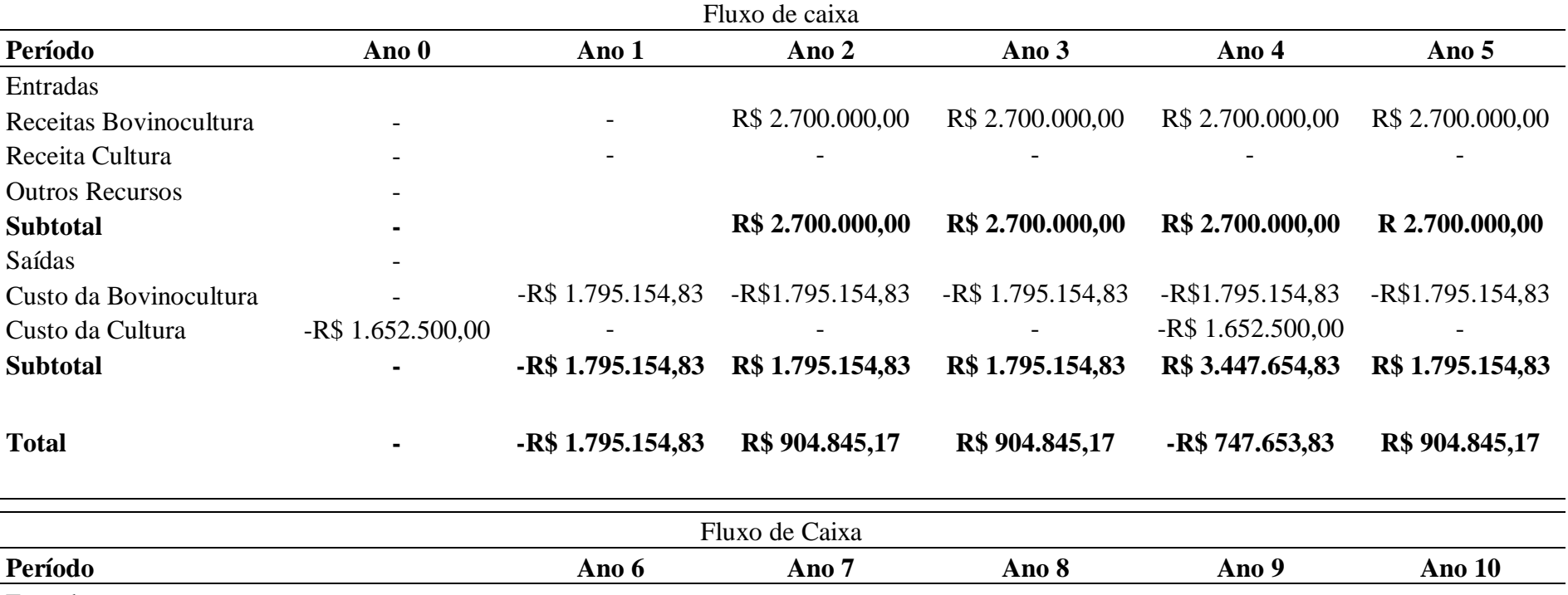

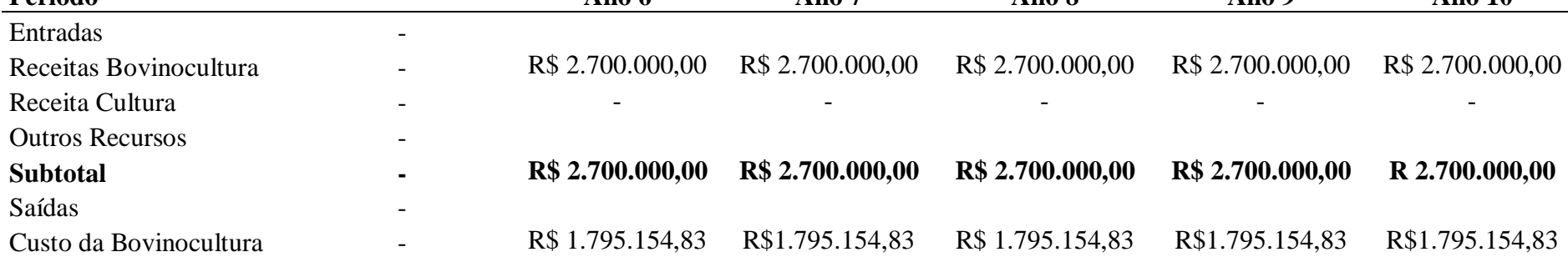

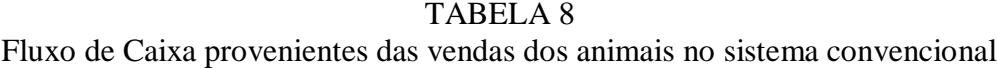

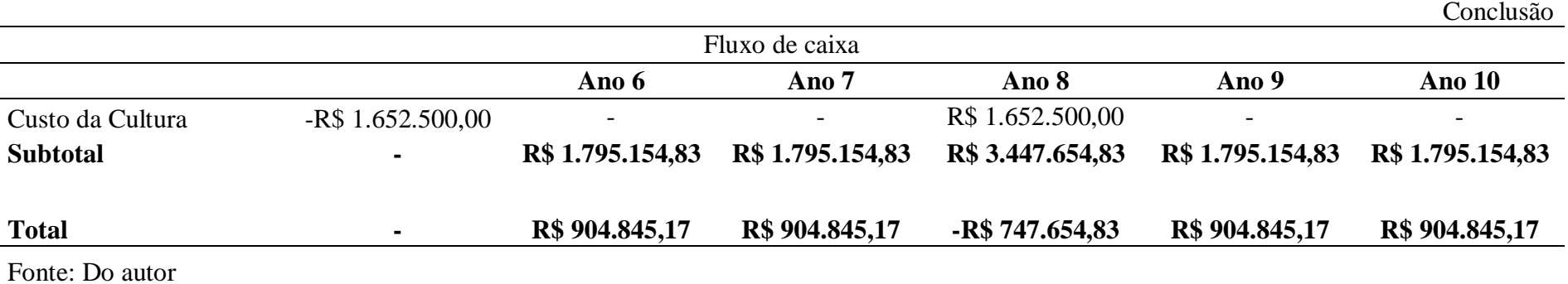

A partir da elaboração do fluxo de caixa exposto acima, foi possível a confecção dos indicadores VPL, TIRM e PB, que serão mostrados a seguir. Não sendo possível estabelecer o valor preciso da TIR, uma vez que os fluxos de caixa não são convencionais, ou seja, mudam de sinal diversas vezes durante os anos. Em fluxos de caixa assim o melhor a fazer é abandonar o método da TIR (BRASIL, 2004). Caso o projeto apresente mais de uma TIR, não se deve utilizar esse método, uma solução viável seria recorrer ao calculo da taxa interna de retorno modificada TIRM, conforme a formula (4) (BRUNI, 2013).

$$
TIRM = \left(\frac{\sum_{t=0}^{n} FC_{PT} (1 + K_1)^{n-t}}{\sum_{t=0}^{n} FC_{NT} (1 + K_2)^{-t}}\right)^{1/n} - 1\tag{4}
$$

Onde:

 $K_1$  = taxa que remunera aplicações de recursos;

 $K_2$  = taxa de captação de recursos;

 $FC_{PT}$  = fluxo de caixa positivo no ano *t*;

 $FC_{NT}$  = fluxo de caixa negativo no ano *t*.

A Tabela 9 demonstra dois resultados distintos, o primeiro referente à operação dentro da atividade consorciada (ILP), onde foi possível obter um VPL de R\$ 1.004.807,65, saldo positivo graças a receita do rebanho e ao incremento da venda da silagem nos anos 1, 4, 7 e ano 10. Já para a atividade da pecuária desenvolvida no sistema convencional, o VPL foi de R\$ 144.336,69. Apesar da reforma realizada na pastagem sem consorcio, e a produtividade do rebanho ter sido a mesma no sistema integrado (ILP), os números não foram tão atrativos, e o retorno acabou se revelando pouco satisfatório referente ao capital investido.

TABELA 9 Resultado do calculo do VPL

| VPL               |                      |  |
|-------------------|----------------------|--|
| Sistema integrado | Sistema convencional |  |
| R\$ 1.004.807, 65 | R\$ 114.336,69       |  |

Fonte: Do autor.

O projeto que apresentou a TIRM satisfatória foi o sistema intergrado 9,55%, comprovando assim sua viabilidade. Entretanto a taxa interna de retorno do projeto convencional apresentou uma margem de 6,712%, sendo muito próxima a taxa mínima de atratividade estipulada para este trabalho 6%.

<span id="page-48-0"></span>

| TADLLA IV                    |                      |  |
|------------------------------|----------------------|--|
| Resultado do cálculo da TIRM |                      |  |
| <b>TIRM</b>                  |                      |  |
| Sistema integrado            | Sistema convencional |  |
| 9,55%                        | 6,712\%              |  |

TABELA 10

Fonte: Do autor.

Assim como na TIRM houve uma variação nos resultados do *payback,* o projeto de integração conseguiu reaver o capital investido em 7 anos, já o convencional conseguiu recuperar o capital em 9,77 anos.

TABELA 11 Resultado do cálculo do *Payback*

<span id="page-48-1"></span>

| Payback           |                      |  |
|-------------------|----------------------|--|
| Sistema integrado | Sistema convencional |  |
| 7 anos            | $9,77$ anos          |  |

Fonte: Do autor.

A implantação de forrageira em consorcio com o sorgo na região do Norte de Minas é uma excelente maneira de aumentar a rentabilidade do produtor, uma vez que a ILP, além de proporcionar a recuperação da pastagem que se encontra degradada, a silagem proveniente do sorgo pode ser vendida ou usada para alimentar o rebanho, nos momentos críticos do ano (MOTA, 2010).

É possível observar que os ganhos econômicos da integração através do resultado da TIRM, que no presente caso foi de 9.55%, em comparação com o outro sistema. É notório que a compra de animais corresponde a aproximadamente 66,84%, do custeio da atividade da pecuária no presente trabalho, sendo o item que mais onera do produtor nesse quesito.

#### <span id="page-49-0"></span>4.2 Perpetuidade

Apesar do universo de estudo neste trabalho ser de apenas 10 anos, a atividade não acaba depois desse período, ela perdura, sendo necessário aferir os retornos financeiros do projeto sob a ótica da perpetuidade. Iremos adotar somente os valores do sistema integrado (ILP), que mostrou ser uma alternativa de investimento mais interessante financeiramente.

Anuidade pode ser entendida como um fluxo de caixa homogêneo durante um determinado período de tempo, se um investimento é capaz de gerar um fluxo com uma anuidade constante e eterna, essa seria chamada de perpetuidade (DAMODARAN, 2004).

Para conseguir chegar ao valor da perpetuidade do projeto é necessário encontrar primeiro o valor das anuidades no decorrer da sua vida perpetua. Se observarmos a Tabela 7 é possível notar que a mesma apresenta uma simetria a partir do ano 3, os valores vão se repetindo a cada três anos conforme demonstra o fluxo de caixa na Figura 5, formando assim um ciclo "perpetuo". Por exemplo, no ano 3, haverá um desembolso de -R\$ 1.670.904,83, isso também ocorrerá nos anos 6 e 9. Posterior ao desembolso irá ocorrer entradas de R\$ 2.584.845,17 nos anos 4, 7 e 10 e demais entradas subsequente nos anos 5 e 8 no valor de R\$ 904.845,17.

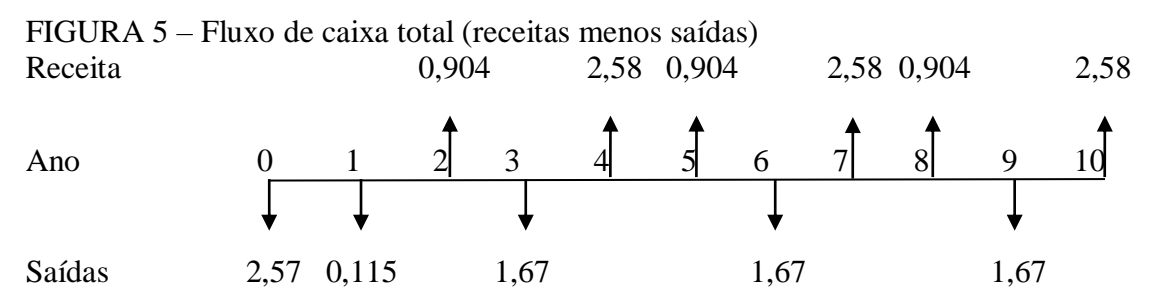

Fonte: Autor, 2019.

Nota: Os valores representados no fluxo estão em milhões.

Para que não paire duvidas quanto à metodologia utilizada, iremos apresentar um fluxo de caixa até o ano 15 através da Tabela 12, contendo somente as entradas e saídas do projeto. A finalidade de elevar o lapso temporal para 15 anos são duas. A primeira é ficar evidente a repetição do padrão dos valores a cada três anos e a segunda é trazer o valor da perpetuidade do ano 12 ao ano 9.

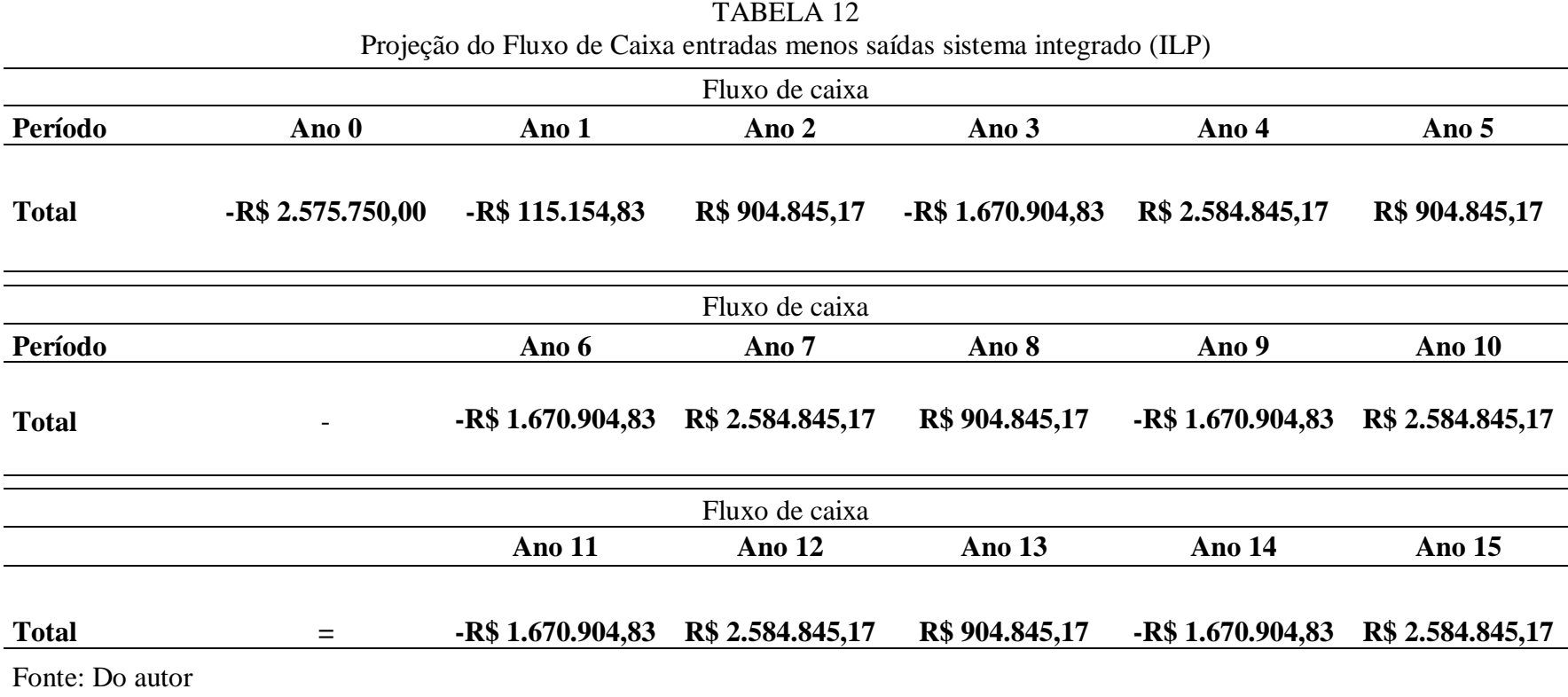

51

Como já explicado, o fluxo de caixa possui uma simetria a partir do ano 3, ou seja, um ciclo que vai se repetir perpetuamente a cada três anos depois do ano 3 como mostrou a Figura 5. O intuito agora é encontrar a anuidade presente nesse ciclo, como os valores não são homogêneos não pode utilizar a formula da perpetuidade (5), da forma como se encontram os valores.

$$
VP \text{ perpetuidade} = \frac{C}{r} \tag{5}
$$

#### (BREALEY; MYERS; MARCUS, 2002).

Uma solução viável para o impasse seria trazer os valores do ciclo a valor presente formula (6), considerando o desembolso ocorrido no ano 3, como se fosse o ano 0, e as demais entradas que ocorreram no ano 4 e 5 como se fossem o ano 1 e ano 2. Levando em consideração a taxa de desconto do projeto que é de 6%.

Valor presente = 
$$
\left(1 + \frac{1}{1.06} + \frac{1}{1.06^2}\right)
$$
 (6)

#### (BREALEY; MYERS; MARCUS, 2002).

Com a fórmula do valor presente (6), foi possível encontrar o valor da anuidade referente ao ciclo de entradas e saídas que se repetem a cada três anos no projeto, aplicando a taxa de 6% a.a. o valor encontrado foi R\$ 1.572.937,33 utilizando o principio das taxa equivalente, ou seja, a cada dois anos o produtor obtém exatamente esse valor de retorno referente ao seu capital investido conforme mostra o fluxo exemplificado na Figura 6.

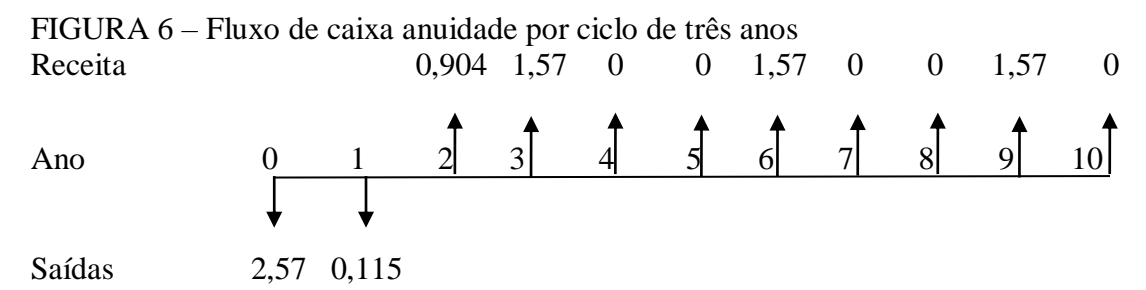

Fonte: Autor, 2019. Nota: Os valores representados no fluxo estão em milhões.

Com o valor da anuidade aferido é possível elaborar o fluxo de caixa homogêneo a partir do ano 3, conforme a Figura 6 mostrou acima. Aplicando a formula da perpetuidade, sobre o valor da anuidade, a uma taxa de 6% a.a, durante o ciclo de três anos, através a método de taxa equivalente formula (7), encontrou se o valor da perpetuidade R\$ 8.234.584,166.

Taxa equivalente =  $i_q = \sqrt[q]{1+i} - 1$  (7)

Onde:

 $\mathbf{i}$  = referente a um intervalo de tempo *p*;

 $i_{q}$  = corresponde a um intervalo de tempo igual à fração própria p/q (q > p).

(MATHIAS; GOMES, 2009).

Depois de calculado os valores da anuidade e da perpetuidade, foram possíveis construir o fluxo de caixa Tabela 13 que irá embasar os cálculos dos indicadores financeiros. Para melhor compreensão vide Figura 7 abaixo, é possível observar que a perpetuidade se inicia no ano anterior que corresponde no presente trabalho no ciclo anterior, trazendo os valores do ano 12 para o ano 9.

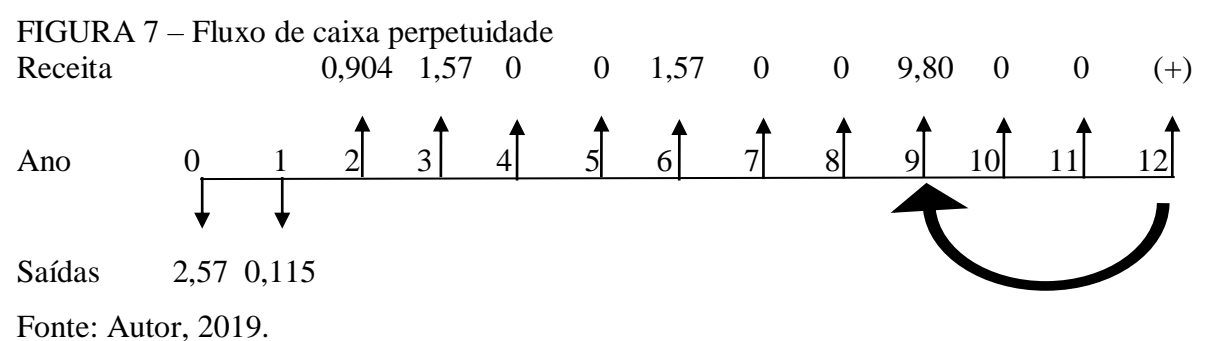

Nota: Os valores representados no fluxo estão em milhões.

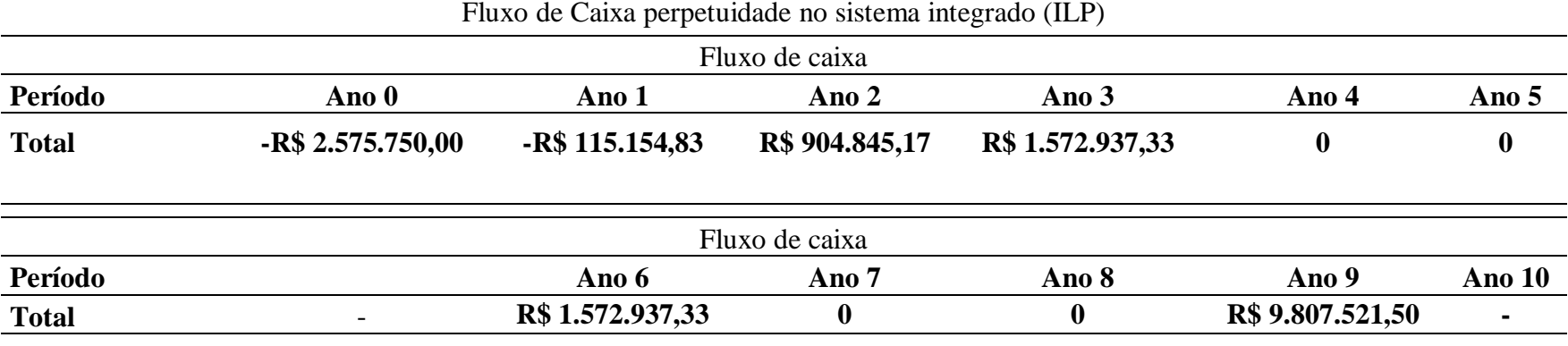

TABELA 13

Fonte: Do autor

A Tabela 13 revela o valor referente à operação com os dados do fluxo de caixa provenientes da Tabela 14, onde foi possível obter um VPL positivo de R\$ 6.355.506,52, revelando o valor do negócio.

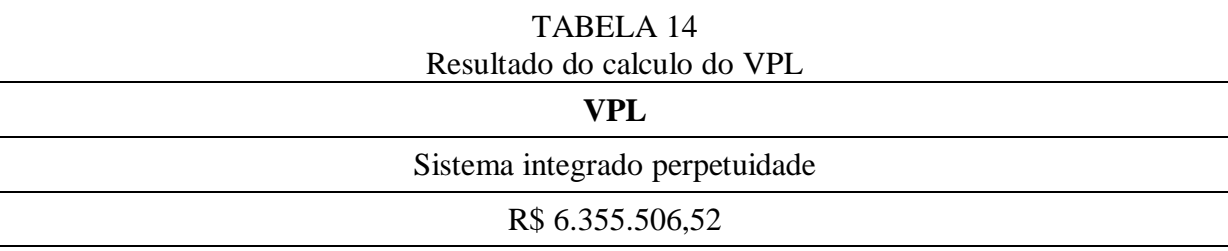

Fonte: Do autor.

O projeto apresentou uma TIR e TIRM satisfatórias, conforme demonstra a Tabela 15, comprovando assim sua viabilidade através dos retornos acima da taxa mínima de atratividade que é de 6% a.a.

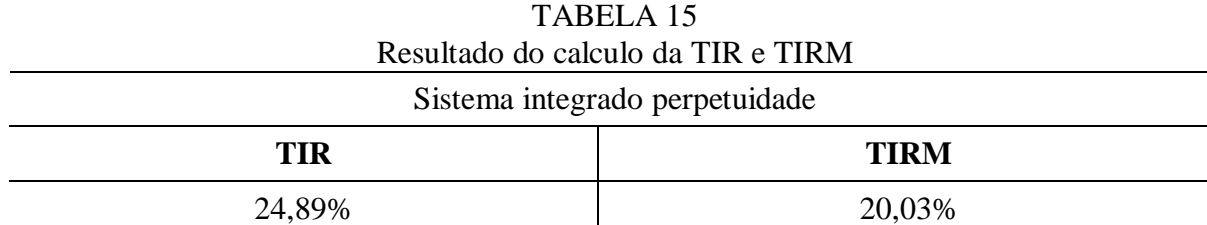

Fonte: Do autor.

Assim como na TIR e TIRM, houve uma variação nos resultados do *payback,* o projeto conseguiu reaver o capital investido em 7 anos.

<span id="page-54-0"></span>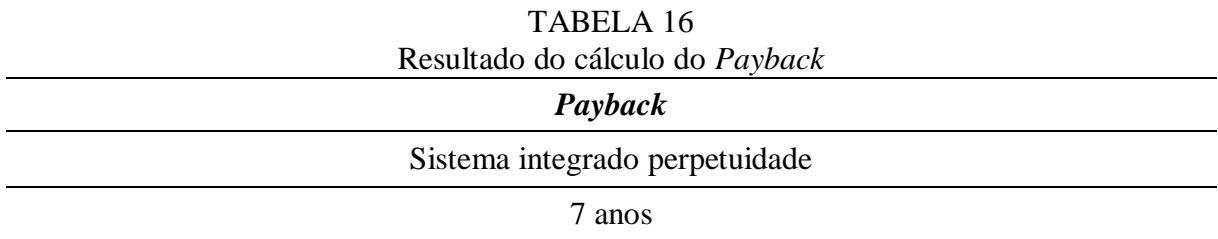

Fonte: Do autor.

# <span id="page-55-0"></span>**5 CONCLUSÃO**

A dinâmica do sistema integrado permitiu diluir custos durante a formação de pastagem através da colheita antecipada do sorgo.

O sistema de ILP mostra se viável economicamente no processo de formação de pastagens, no entanto, devido às diversas variáveis que existem, como por exemplo: tipos de solo, espécies de forrageiras, metodologia usada na hora de recuperar ou reformar, raça do rebanho, sistema de produção e manejo adotado, é possível haver variações nos resultados obtidos nesse trabalho. Sendo assim, há um entrave na geração de renda e quebra de cultura.

Através dos dados financeiros supracitados neste presente trabalho é possível concluir que através da (ILP), quando conduzida com pericia e um bom manejo, o produtor pode desenvolver a atividade de pecuária de corte em uma região com déficit hídrico como é o caso do Norte de Minas. Obtendo retorno financeiro satisfatório, ou seja, lucro, pois os valores que retornaram são superiores ao custo de capital investido.

Os custos para formação das pastagens consorciada e a aquisição de animais são os itens que mais oneram a cadeia produtiva e consequentemente desencoraja o produtor a investir no aumento da produção.

O estudo possibilita novas pesquisas sobre o tema, devido suas inúmeras variáveis, com o intuito de aprimorar o agronegócio no Norte de Minas, possibilitando geração de divisas para a região.

# **REFERÊNCIAS**

<span id="page-56-0"></span>ALBUQUERQUE, C. J. B. **Arranjo de Plantas de Sorgo Para a Região do Semiárido de Minas Gerias.** 2009. 137 f. Dissertação (Doutorado em Agronomia) – Universidade Federal de Lavras, Lavras – MG, 2009.

ALLEN, V. G.; BAKER M. T.; SEGARRA, E.; BROWN C. P.. (2007) **Integrated irrigated crop-livestock systems in dry climates. Agronomy Journal**, 99:346-360. Disponível em: <https://dl.sciencesocieties.org/publications/aj/abstracts/99/2/346>. Acesso em: 16 maio. 2019.

ALVARENGA, R. C.; GONTIJO NETO, M. M.; OLIVEIRA, I. R. de; BORGHI, E.; MIRANDA, R. A. de; VIANA, M. C. M.; COSTA, P. M.; BARBOSA, F. A.. **Sistema de Integração Lavoura-Pecuária como Estratégica de Produção Sustentável em Região com Riscos Climáticos.** Sete Lagoas: Embrapa Milho e Sorgo, 2015. 8 p. (Embrapa Milho e Sorgo. Circular técnica, 211).

ASSAF NETO, A. **Finanças Corporativas e Valor.** 6 ed. São Paulo: Atlas, 2012.

BALBINOT JÚNIOR, A. A.; MORAES, V. de; PELISSARI, A.; DIECKOW, M. de. Integração lavoura-pecuária: intensificação de uso de área agrícolas. Ciência Rural, Santa Maria, v.39, n.6, p.1925-1933, set. 2009. Disponível em: [<http://www.scielo.br/pdf/cr/v39n6/a229cr838.pdf>](http://www.scielo.br/pdf/cr/v39n6/a229cr838.pdf). Acesso em: 03 maio. 2019.

BARCELLOS, A. de O.; RAMOS, A. K. B.; VILELA, L.l; MARTHA JUNIOR, G. B. Sustentabilidade da produção animal baseada em pastagens consorciadas e no emprego de leguminosas exclusivas, na forma de banco de proteína, nos trópicos brasileiros. **Revista Brasileira de Zootecnia**, Viçosa, v. 37, suplemento especial, p. 51-67, jul. 2008. Disponível em: <http://www.scielo.br/scielo.php?script=sci\_arttext&pid=S1516-35982008001300008>. Acesso em: 10 out. 2018.

BRASIL, H. G. Avaliação moderna de investimentos. Rio de Janeiro: Qualitymark, 2004.

BREALEY, R A.; MYERS, S. C.; MARCUS, A. J. **Fundamentos da Administração Financeira**. 3 ed. Rio de Janeiro: McGraw-Hill, 2002.

BRUNI, A. L. **Avaliação de Investimentos**. 2 ed. São Paulo: Atlas, 2013.

CBH VELHAS, Comitê da Bacia Hidrográfica do Rio das Velhas. **A bacia**. Disponível em: <http://www.cbhvelhas.org.br/>. Acesso em: Agosto de 2018

CHAVES, F. F.; NOCE, M. A.; GUIMARÃES SOBRINHO, J. B.; PESSOA, S. T.; VASCONCELLOS, J. H. **Transferência de Tecnologias para Produção Sustentável no Semiárido Mineiro**. In: Congresso Nacional de Milho e Sorgo, XXVIII., 2010, Goiânia. Disponível em:  $\langle \frac{https://www.embrapa.br/en/busca-de-publicacos/}{\langle \frac{https://www.embrapa.br/en/busca-de-publicacos/}{\langle \frac{1}{2} \rangle}} \rangle$ /publicacao/868311/transferencia-de-tecnologias-para-producao-sustentavel-no-semiaridomineiro>. Acesso em: 03 out. 2018.

CLIMATE-DATA.ORG. **Gráfico climático**. Disponível em: < https://pt.climatedata.org/america-do-sul/brasil/minas-gerais/varzea-da-palma-24910/>. Acessado em: Setembro de 2018.

DAMODARAN, A. **Finanças Corporativas**. 2 ed. Porto Alegre: Bookman, 2004.

DER - Departamento de Estradas de Rodagem. Mapa Rodoviário. 2018. Disponível em: <http://www.deer.mg.gov.br/transportes/mapa-rodoviario Acessado em setembro de 2018.

EMBRAPA. **Convivência com a seca**. Disponível em: <https://www.embrapa.br/temaconvivencia-com-a-seca/sobre-o-tema> Acesso em: 04 de outubro de 2018 EMBRAPA, Empresa Brasileira de Pesquisa Agropecuária. **Perfil Topográfico**. Rio de Janeiro, RJ: EMBRAPA 2009.

FERREIRA, G. H. C.; SILVA, L. A. P.. Mapeamento do uso da terra no município de Várzea da Palma por geotecnologias. **Revista de Geografia da UEG**, Porangatu, v. 7, n. 1, p. 85- 102, jan./jun. 2018. Disponível em: <http://www.revista.ueg.br/index.php/elisee/article/view/7280>. Acesso em: 17 set. 2018.

GIL, A. C. Como elaborar projetos de pesquisa. 3. ed. São Paulo: Atlas, 1991.

GIL, A. C. **Como Elaborar Projetos de Pesquisa.** 4. ed. São Paulo: Atlas, 2002.

GITMAN, L J. **Princípios de Administração Financeira**. 12. ed. São Paulo: Pearson Prentice Hall, 2010.

IBGE – Instituto Brasileiro de Geografia e Estatística. Censo demográfico 2010. Disponível em: <http://www.ibge.gov.br>. Acesso em: Agosto de 2018.

IBGE, Instituto Brasileiro de Geografia e Estatística. Cidades, Várzea da Palma. Disponível em: <http://www.cidades.ibge.gov.br/>. Acesso em: Agosto de 2018.

KICHEL, A. N.; MIRANDA, C. H. B.; ZIMMER, A. H. Degradação de pastagens e produção de bovinos de corte com a integração agricultura x pecuária. In: SIMPOSIO DE PRODUÇÃO DE GADO DE CORTE, 1., 1999, Viçosa. **Anais**... Viçosa: UFV, 1999. p. 201-234. Disponível em:

<http://javali.fcav.unesp.br/sgcd/Home/departamentos/zootecnia/anaclaudiaruggieri/1. degradacao-de-pastagens-e-ilp.pdf>. Acesso em: 10 set. 2018.

KLUTHCOUSKI, J.; STONE, L. F.; AIDAR; H.. **Integração Lavoura-Pecuária.** 1. ed. Santo Antonio de Goiás: Embrapa, 2003. 570 p.

LAZZAROTTO, J. J.; SANTOS, M. L. dos; LIMA, J. E. de; MORAES, A. de. VOLATILIDADE DOS RETORNOS ECONÔMICOS ASSOCIADOS À INTEGRAÇÃO LAVOURA-PECUÁRIA NO ESTADO DO PARANÁ. **Revista de Economia e Agronegócio**, Viçosa, v. 7, n. 2, p. 259-283, abr./ago. 2009. Disponível em: < https://revistarea.ufv.br/index.php/rea/article/view/152/155>. Acesso em: 10 set. 2018.

MACHADO, L. A. Z.; CORREA, E. B.; VARGAS JUNIOR, F. M.. **Integração Lavoura-Pacuária-Floresta. 3. Escolha dos Animais e Formação dos Lotes.** Dourados, MS: Embrapa Agropecuária Oeste, 2011. 32 p. (Embrapa Agropecuária Oeste. Documentos, 112). Disponível em:  $\langle \text{https://www.embrapa.br/en/busca-de-publicacos/} \rangle$ 

/publicacao/923774/integracao-lavoura-pecuaria-floresta-3-escolha-dos-animais-e-formacaode-lotes>. Acesso em: 12 out. 2018

MALHOTRA, N. Pesquisa de marketing. 3. ed. Porto Alegre: Bookman, 2001.

MARI, L. J. Intervalo entre cortes em capim Marandu (Brachiaria brizantha Staf cv. Marandu): Produção, valor nutritivo e perdas associadas à fermentação da silagem. 2003. 159 p. (Dissertação em Ciencia Animal e Pastagens) Escola Superior de Agricultura "Luiz de Queiroz", Universidade de São Paulo, Piracicaba, 2003. Disponível em: [<https://www.teses.usp.br/teses/disponiveis/11/11139/tde-20102003](https://www.teses.usp.br/teses/disponiveis/11/11139/tde-20102003%20164240/publico/lucas.pdf) [164240/publico/lucas.pdf>](https://www.teses.usp.br/teses/disponiveis/11/11139/tde-20102003%20164240/publico/lucas.pdf). Acesso em: 16 abr. 2019.

MARTHA JÚNIOR, G. B.; ALVES, E.; CONTINI, E. Dimensão econômica de sistemas de integração lavoura-pecuaria. **Pesquisa Agropecuária Brasileira**, Brasilia, v. 46, n. 10, p. 1117-1126, out. 2011. Disponível em: < https://www.researchgate.net/publication/262540002 Economic dimension of integrated cr op-livestock\_systems>. Acesso em: 12 set. 2018.

MARTHA JÚNIOR, G. B.; MUELLER, C. C.; ALVES, E. R. de A.; VILELA, L. **Análise exante do Desempenho Econômico-financeiro de Alternativas de Integração Lavourapecuária no Triangulo Mineiro e no Sudoeste Goiano**. Planaltina: Embrapa Cerrados, 2009. 26 p. (Embrapa Milho Cerrados. Boletim de Pesquisa e Desenvolvimento, 262). Disponível em:

<https://www.infoteca.cnptia.embrapa.br/bitstream/doc/951322/1/DOC189.pdf>. Acesso em: 16 ago. 2018.

MARTHA JÚNIOR, G. B.; VILELA, L.; BARCELLOS, A. O.; BARIONI, L. G.; SOUSA, D. M. G. Pecuária de corte no Cerrado: uma visão conjuntural. In: MARTHA JR., G.B.; VILELA, L.; SOUSA, D.M.G. (Ed.) Uso Eficiente de Fertilizantes em Pastagens no Cerrado. Planaltina: Embrapa Cerrados, 2006a.

MATHIAS, W. F.; GOMES, J. M.. **Matématica Financeira**. 6 ed. São Paulo: Atlas, 2009.

MOTA, V. A. **Integração Lavoura – Pecuária – Floresta na Recuperação de Pastagens Degradadas no Norte de Minas.** 2009. 112 f. Dissertação (Mestrado em Ciências Agrárias) – Instituto de Ciências Agrárias da Universidade Federal de Minas Gerais, Montes Claros – MG, 2010. Disponível em: <http://www.bibliotecadigital.ufmg.br/dspace/handle/1843/NCAP-87QP6X>. Acesso em: 20 set. 2018.

OLIVEIRA, P. P. A. **Recuperação de pastagens degradadas para sistemas intensivos de produção de bovinos**. São Carlos: Embrapa Pecuária Sudeste, 2005. 23 p. (Embrapa Pecuária Sudeste. Circular técnica, 38).

PMVZP, Prefeitura Municipal de Várzea da Palma. 2017.

PERON, A. J.; EVANGELISTA, A. R. DEGRADAÇÃO DE PASTEGENS EM REGIÕES DE CERRADO. **Revista Ciência e Agrotecnologia**, Lavras, v. 28, n. 3, p. 655-661, maio./jun. 2004. Disponível em: <http://www.fcav.unesp.br/Home/departamentos/zootecnia/anaclaudiaruggieri/12. degradacao-de-pastagens-na-regiao-de-cerrado.pdf>. Acesso em: 14 set. 2018.

REZENDE, G. M. de; PIRES, D. A. de A.; BOTELHO,P. R. F.; ROCHA JUNIOR, V. R.; SALES, E. C. J. de; JAYME, D. G.; REIS, S. T. dos; PIMENTEL, L. R.; LIMA, L. O. B.; KANEMOTO, E. R.; MOREIRA, P. R. CARACTERÍSTICAS AGRONÔMICAS DE CINCO GENÓTIPOS DE SORGO [*Sorghum bicolor* (L.) MOENCH], CULTIVADOS NO INVERNO, PARA A PRODUÇÃO DE SILAGEM. **Revista Brasileira de Milho e Sorgo**, v. 10, n. 2, p. 171-179, 2011. Disponível em: <http://rbms.cnpms.embrapa.br/index.php/ojs/article/viewArticle/316>. Acesso em: 09 set. 2018.

SANO, E. E. et al.. Mapeamento do Uso do Solo e Cobertura Vegetal – Bioma Cerrado – Ano Base 2002. Brasília: MMA/SBF, 2010.

SCOLFORO, L. **AVALIAÇÃO DE SISTEMAS DE PRODUÇÃO E VIABILIDADE ECONÔMOCA, NA RECRIA DE NOVILHAS EM PASTAGENS ROTACIONAIS, COM USO DE BANCO DE PROTEÍNA**. 2003. 73 f. Dissertação (Mestrado em Produção Animal) – Universidade Estadual do Norte Fluminense Darcy Ribeiro, Campos dos Goytacazes – RJ, 2003. Disponível em: <http://uenf.br/Uenf/Downloads/PGANIMAL\_3896\_1170089886.pdf>. Acesso em: 09 set. 2018.

SILVA, L. A.; LEITE, M. R.; VELOSO, G. A.. NDVI COMO INDICADOR DE ALTERAÇÕES DOS SISTEMAS DE USOS DA TERRA E NO ALBEDO DE SUPERFICIE NO MUNICÍPIO DE VÁRZEA DA PALMA (MINAS GERAIS). **Revista GeoNordeste**, São Cristóvão, ano XXVIII, n. 2, p. 76-94, jul./dez. 2017. Disponível em: <https://seer.ufs.br/index.php/geonordeste/article/view/7048>. Acesso em: 12 out. 2018.

YIN, R. K. **Estudo de caso: planejamento e métodos**. 2.ed. Porto Alegre: Bookman, 2001.

YOKOYAMA, L. P.; VIANA FILHO, A.; BALBINO, L. C.; OLIVEIRA, I. P.; BARCELLOS, A. de O. Avaliação Econômica de Técnicas de Recuperação de Pastagens. **Pesquisa Agropecuária Brasileira**, Brasília, v. 34, n. 8, p. 1335-1345, ago. 1999. Disponível em: <http:// www.alice.cnptia.embrapa.br/bitstream/doc/100681/1/pab97331.pdf>. Acesso em: 13 set. 2018.

ZIMMER, Ademir Hugo; MACEDO, Manuel Claudio Motta; KICHEL, Armindo Neivo; ALMEIDA, Roberto Giolo de. **Degradação, recuperação e renovação de pastagens.**  Brasília, DF: Embrapa Gado de Corte, 2012. 42 p. (Embrapa Gado de Corte. Documentos, 189). Disponível em: <https://www.infoteca.cnptia.embrapa.br/bitstream/doc/951322/1/DOC189.pdf>. Acesso em: 15 out. 2018